# Package 'dodgr'

August 18, 2022

Title Distances on Directed Graphs

Version 0.2.15

Description Distances on dual-weighted directed graphs using priority-queue shortest paths (Padgham (2019) [<doi:10.32866/6945>](https://doi.org/10.32866/6945)). Weighted directed graphs have weights from A to B which may differ from those from B to A. Dual-weighted directed graphs have two sets of such weights. A canonical example is a street network to be used for routing in which routes are calculated by weighting distances according to the type of way and mode of transport, yet lengths of routes must be calculated from direct distances.

License GPL-3

URL <https://github.com/ATFutures/dodgr>

BugReports <https://github.com/ATFutures/dodgr/issues>

**Depends** R  $(>= 3.5.0)$ 

- Imports callr, digest, fs, magrittr, methods, osmdata, Rcpp (>= 0.12.6), RcppParallel
- Suggests bench, dplyr, geodist, ggplot2, igraph, igraphdata, jsonlite, knitr, markdown, rmarkdown, roxygen2, sf, testthat, tidygraph

LinkingTo Rcpp, RcppParallel, RcppThread

VignetteBuilder knitr

Encoding UTF-8

LazyData true

NeedsCompilation yes

RoxygenNote 7.2.1

SystemRequirements C++11, GNU make

Author Mark Padgham [aut, cre], Andreas Petutschnig [aut], David Cooley [aut], Robin Lovelace [ctb], Andrew Smith [ctb],

Malcolm Morgan [ctb], Shane Saunders [cph] (Original author of included code for priority heaps)

Maintainer Mark Padgham <mark.padgham@email.com>

Repository CRAN

Date/Publication 2022-08-18 12:50:02 UTC

# R topics documented:

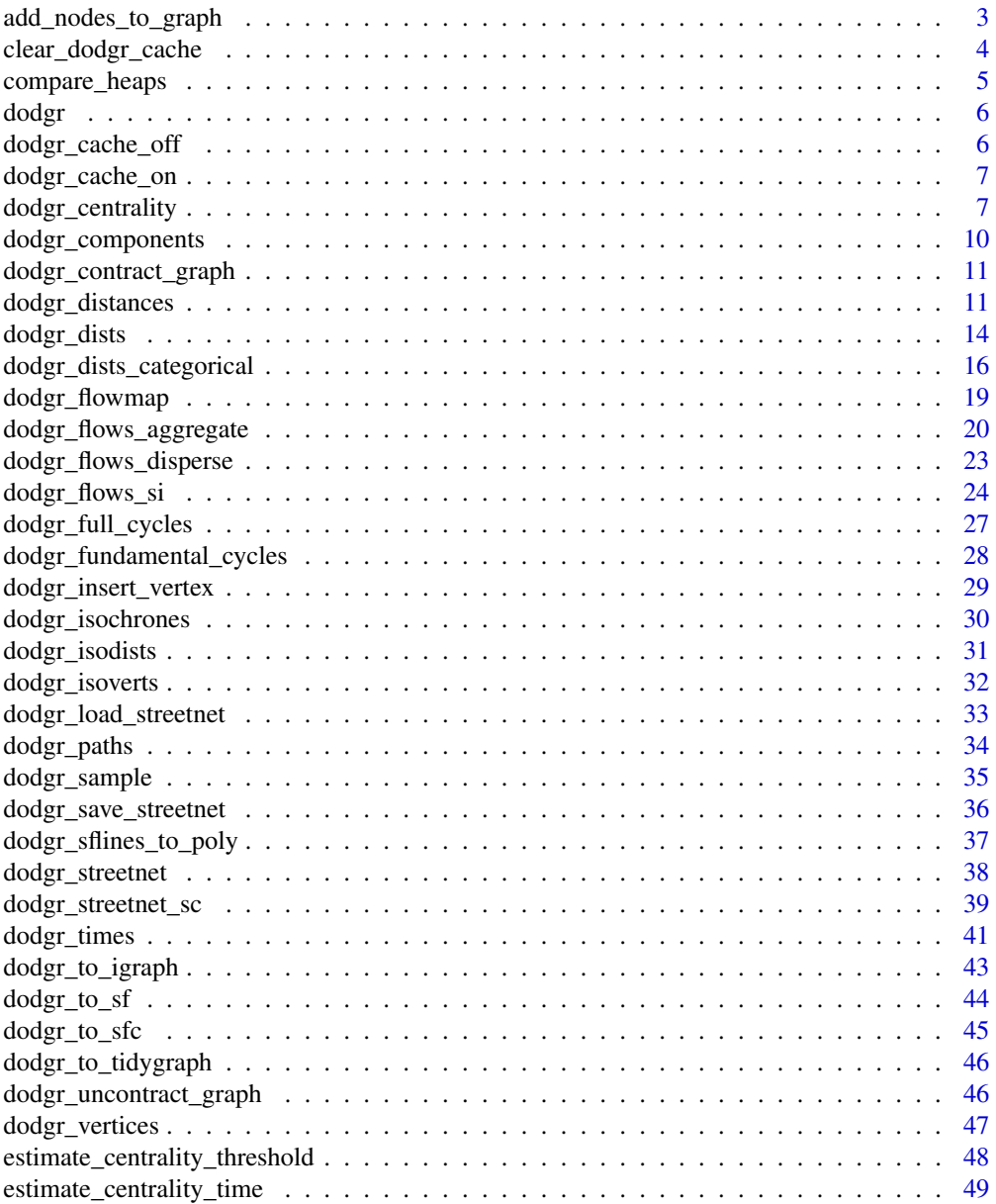

<span id="page-2-0"></span>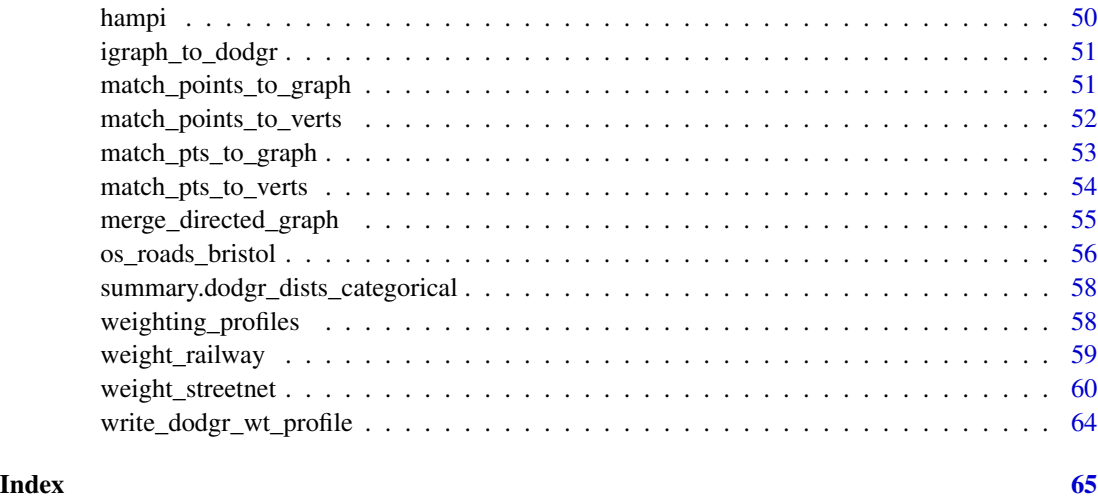

<span id="page-2-1"></span>add\_nodes\_to\_graph *Insert new nodes into a graph, breaking edges at point of nearest intersection.*

# Description

The "id" value of each edge to be divided through insertion of new points is modified to produce two new "id" values with suffixes "\_A" and "\_B". This routine presumes graphs to be dodgr\_streetnet object, with geographical coordinates.

# Usage

```
add_nodes_to_graph(graph, xy)
```
# Arguments

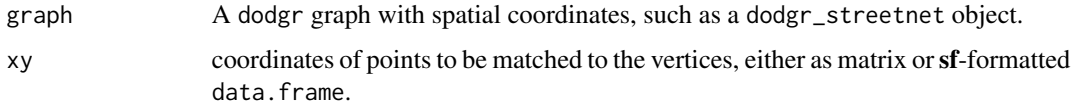

# Value

A modified version of graph, with additional edges formed by breaking previous edges at nearest penpendicular intersections with the points, xy.

# See Also

```
Other match: match_points_to_graph(), match_points_to_verts(), match_pts_to_graph(),
match_pts_to_verts()
```
#### Examples

```
graph <- weight_streetnet (hampi, wt_profile = "foot")
dim (graph)
verts <- dodgr_vertices (graph)
set.seed (2)
npts <- 10
xy <- data.frame (
    x = min (verts x) + runif (npts) * diff (range (verts x)),y = min (vertsy) + runif (npts) * diff (range (vertsy))\mathcal{L}graph <- add_nodes_to_graph (graph, xy)
dim (graph) # more edges than original
```
<span id="page-3-1"></span>clear\_dodgr\_cache *clear\_dodgr\_cache*

#### Description

Remove cached versions of dodgr graphs. This function should generally *not* be needed, except if graph structure has been directly modified other than through dodgr functions; for example by modifying edge weights or distances. Graphs are cached based on the vector of edge IDs, so manual changes to any other attributes will not necessarily be translated into changes in dodgr output unless the cached versions are cleared using this function. See [https://github.com/ATFutures/dodgr/](https://github.com/ATFutures/dodgr/wiki/Caching-of-streetnets-and-contracted-graphs) [wiki/Caching-of-streetnets-and-contracted-graphs](https://github.com/ATFutures/dodgr/wiki/Caching-of-streetnets-and-contracted-graphs) for details of caching process.

#### Usage

```
clear_dodgr_cache()
```
#### Value

Nothing; the function silently clears any cached objects

# See Also

Other cache: [dodgr\\_cache\\_off\(](#page-5-1)), [dodgr\\_cache\\_on\(](#page-6-1)), [dodgr\\_load\\_streetnet\(](#page-32-1)), [dodgr\\_save\\_streetnet\(](#page-35-1))

<span id="page-3-0"></span>

<span id="page-4-1"></span><span id="page-4-0"></span>compare\_heaps *compare\_heaps*

#### Description

Perform timing comparison between different kinds of heaps as well as with equivalent igraph routine distances. To do this, a random sub-graph containing a defined number of vertices is first selected. Alternatively, this random sub-graph can be pre-generated with the dodgr\_sample function and passed directly.

#### Usage

```
compare_heaps(graph, nverts = 100, replications = 2)
```
#### Arguments

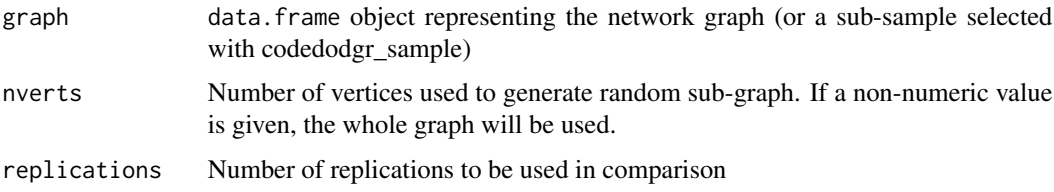

#### Value

Result of bench: : mark comparison.

#### Note

igraph caches intermediate results of graph processing, so the igraph comparisons will be faster on subsequent runs. To obtain fair comparisons, run only once or re-start the current R session.

#### See Also

```
Other misc: dodgr_flowmap(), dodgr_full_cycles(), dodgr_fundamental_cycles(), dodgr_insert_vertex(),
dodgr_sample(), dodgr_sflines_to_poly(), dodgr_vertices(), merge_directed_graph(),
summary.dodgr_dists_categorical(), write_dodgr_wt_profile()
```
# Examples

```
graph <- weight_streetnet (hampi)
## Not run:
compare_heaps (graph, nverts = 1000, replications = 1)
## End(Not run)
```
<span id="page-5-0"></span>dodgr *dodgr.*

# **Description**

Distances on dual-weighted directed graphs using priority-queue shortest paths. Weighted directed graphs have weights from A to B which may differ from those from B to A. Dual-weighted directed graphs have two sets of such weights. A canonical example is a street network to be used for routing in which routes are calculated by weighting distances according to the type of way and mode of transport, yet lengths of routes must be calculated from direct distances.

#### The Main Function

• [dodgr\\_dists\(\)](#page-13-1): Calculate pair-wise distances between specified pairs of points in a graph.

#### Functions to Obtain Graphs

- [dodgr\\_streetnet\(\)](#page-37-1): Extract a street network in Simple Features (sf) form.
- [weight\\_streetnet\(\)](#page-59-1): Convert an sf-formatted street network to a dodgr graph through applying specified weights to all edges.

#### Functions to Modify Graphs

- [dodgr\\_components\(\)](#page-9-1): Number all graph edges according to their presence in distinct connected components.
- [dodgr\\_contract\\_graph\(\)](#page-10-1): Contract a graph by removing redundant edges.

#### Miscellaneous Functions

- [dodgr\\_sample\(\)](#page-34-1): Randomly sample a graph, returning a single connected component of a defined number of vertices.
- [dodgr\\_vertices\(\)](#page-46-1): Extract all vertices of a graph.
- [compare\\_heaps\(\)](#page-4-1): Compare the performance of different priority queue heap structures for a given type of graph.

<span id="page-5-1"></span>dodgr\_cache\_off *dodgr\_cache\_off*

#### **Description**

Turn off all dodgr caching in current session. This is useful is speed is paramount, and if graph contraction is not needed. Caching can be switched back on with [dodgr\\_cache\\_on.](#page-6-1)

<span id="page-6-0"></span>dodgr\_cache\_on 7

#### Usage

dodgr\_cache\_off()

# Value

Nothing; the function invisibly returns TRUE if successful.

# See Also

Other cache: [clear\\_dodgr\\_cache\(](#page-3-1)), [dodgr\\_cache\\_on\(](#page-6-1)), [dodgr\\_load\\_streetnet\(](#page-32-1)), [dodgr\\_save\\_streetnet\(](#page-35-1))

<span id="page-6-1"></span>dodgr\_cache\_on *dodgr\_cache\_on*

# Description

Turn on all dodgr caching in current session. This will only have an effect after caching has been turned off with [dodgr\\_cache\\_off.](#page-5-1)

#### Usage

dodgr\_cache\_on()

# Value

Nothing; the function invisibly returns TRUE if successful.

# See Also

Other cache: [clear\\_dodgr\\_cache\(](#page-3-1)), [dodgr\\_cache\\_off\(](#page-5-1)), [dodgr\\_load\\_streetnet\(](#page-32-1)), [dodgr\\_save\\_streetnet\(](#page-35-1))

<span id="page-6-2"></span>dodgr\_centrality *dodgr\_centrality*

#### Description

Calculate betweenness centrality for a 'dodgr' network, in either vertex- or edge-based form.

#### Usage

```
dodgr_centrality(
  graph,
  contract = TRUE,
  edges = TRUE,column = "d_weighted",
  vert_wts = NULL,
  dist_threshold = NULL,
  heap = "BHeap"
)
```
#### <span id="page-7-0"></span>Arguments

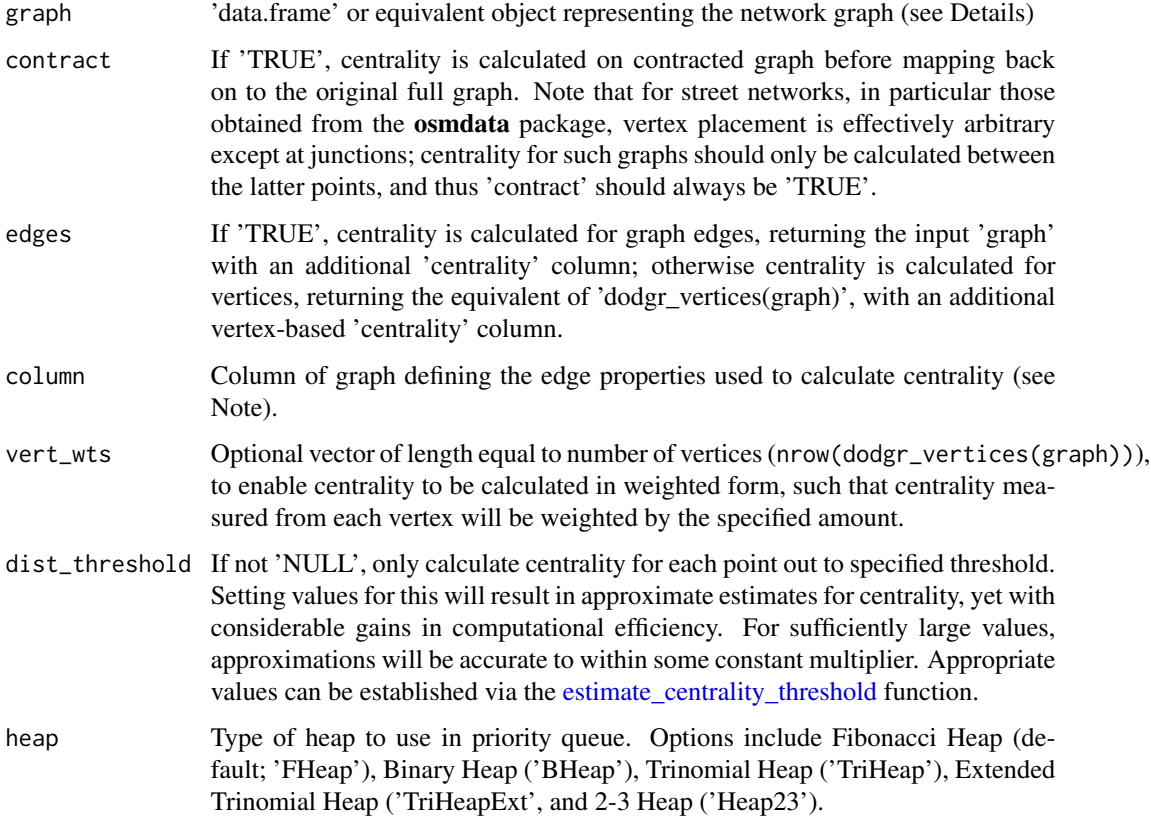

# Value

Modified version of graph with additional 'centrality' column added.

# Note

The column parameter is by default d\_weighted, meaning centrality is calculated by routing according to weighted distances. Other possible values for this parameter are

- d for unweighted distances
- time for unweighted time-based routing
- time\_weighted for weighted time-based routing

Centrality is calculated by default using parallel computation with the maximal number of available cores or threads. This number can be reduced by specifying a value via RcppParallel::setThreadOptions (numThreads =

# See Also

Other centrality: [estimate\\_centrality\\_threshold\(](#page-47-1)), [estimate\\_centrality\\_time\(](#page-48-1))

# dodgr\_centrality 9

#### Examples

```
graph_full <- weight_streetnet (hampi)
graph <- dodgr_contract_graph (graph_full)
graph <- dodgr_centrality (graph)
# 'graph' is then the contracted graph with an additional 'centrality' column
# Same calculation via 'igraph':
igr <- dodgr_to_igraph (graph)
library (igraph)
cent <- edge_betweenness (igr)
identical (cent, graph$centrality) # TRUE
# Values of centrality between all junctions in the contracted graph can then
# be mapped back onto the original full network by "uncontracting":
graph_full <- dodgr_uncontract_graph (graph)
# For visualisation, it is generally necessary to merge the directed edges to
# form an equivalent undirected graph. Conversion to 'sf' format via
# 'dodgr_to_sf()' is also useful for many visualisation routines.
graph_sf <- merge_directed_graph (graph_full) %>%
    dodgr_to_sf ()
## Not run:
library (mapview)
centrality <- graph_sf$centrality / max (graph_sf$centrality)
ncols < -30cols <- c ("lawngreen", "red")
cols <- colorRampPalette (cols) (ncols) [ceiling (ncols * centrality)]
mapview (graph_sf, color = cols, lwd = 10 * centrality)
## End(Not run)
# An example of flow aggregation across a generic (non-OSM) highway,
# represented as the 'routes_fast' object of the \pkg{stplanr} package,
# which is a SpatialLinesDataFrame containing commuter densities along
# components of a street network.
## Not run:
library (stplanr)
# merge all of the 'routes_fast' lines into a single network
r <- overline (routes_fast, attrib = "length", buff_dist = 1)
r \leftarrow sf::st_as_sf(r)# Convert to a 'dodgr' network, for which we need to specify both a 'type'
# and 'id' column.
r$type <- 1
r$id \leq seq (nrow (r))
graph_full <- weight_streetnet (
    r,
    type\_col = "type",id\_col = "id",wt_profile = 1
)
# convert to contracted form, retaining junction vertices only, and append
# 'centrality' column
graph <- dodgr_contract_graph (graph_full) %>%
    dodgr_centrality ()
```

```
#' expand back to full graph; merge directed flows; and convert result to
# 'sf'-format for plotting
graph_sf <- dodgr_uncontract_graph (graph) %>%
   merge_directed_graph () %>%
   dodgr_to_sf ()
plot (graph_sf ["centrality"])
## End(Not run)
```
<span id="page-9-1"></span>dodgr\_components *dodgr\_components*

# Description

Identify connected components of graph and add corresponding component column to data. frame.

#### Usage

```
dodgr_components(graph)
```
# Arguments

graph A data.frame of edges

# Value

Equivalent graph with additional component column, sequentially numbered from  $1 =$  largest component.

# See Also

Other modification: [dodgr\\_contract\\_graph\(](#page-10-1)), [dodgr\\_uncontract\\_graph\(](#page-45-1))

# Examples

```
graph <- weight_streetnet (hampi)
graph <- dodgr_components (graph)
```
<span id="page-9-0"></span>

#### <span id="page-10-1"></span><span id="page-10-0"></span>Description

Removes redundant (straight-line) vertices from graph, leaving only junction vertices.

# Usage

dodgr\_contract\_graph(graph, verts = NULL)

#### Arguments

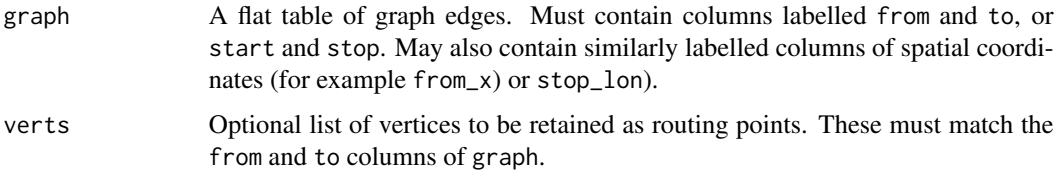

# Value

A contracted version of the original graph, containing the same number of columns, but with each row representing an edge between two junction vertices (or between the submitted verts, which may or may not be junctions).

# See Also

Other modification: [dodgr\\_components\(](#page-9-1)), [dodgr\\_uncontract\\_graph\(](#page-45-1))

# Examples

```
graph <- weight_streetnet (hampi)
nrow (graph) # 5,973
graph <- dodgr_contract_graph (graph)
nrow (graph) # 662
```
<span id="page-10-2"></span>dodgr\_distances *dodgr\_distances*

#### Description

Alias for [dodgr\\_dists](#page-13-1)

# Usage

```
dodgr_distances(
  graph,
  from = NULL,
  to = NULL,
  shortest = TRUE,
  pairwise = FALSE,
  heap = "BHeap",
 parallel = TRUE,
  quiet = TRUE)
```
# Arguments

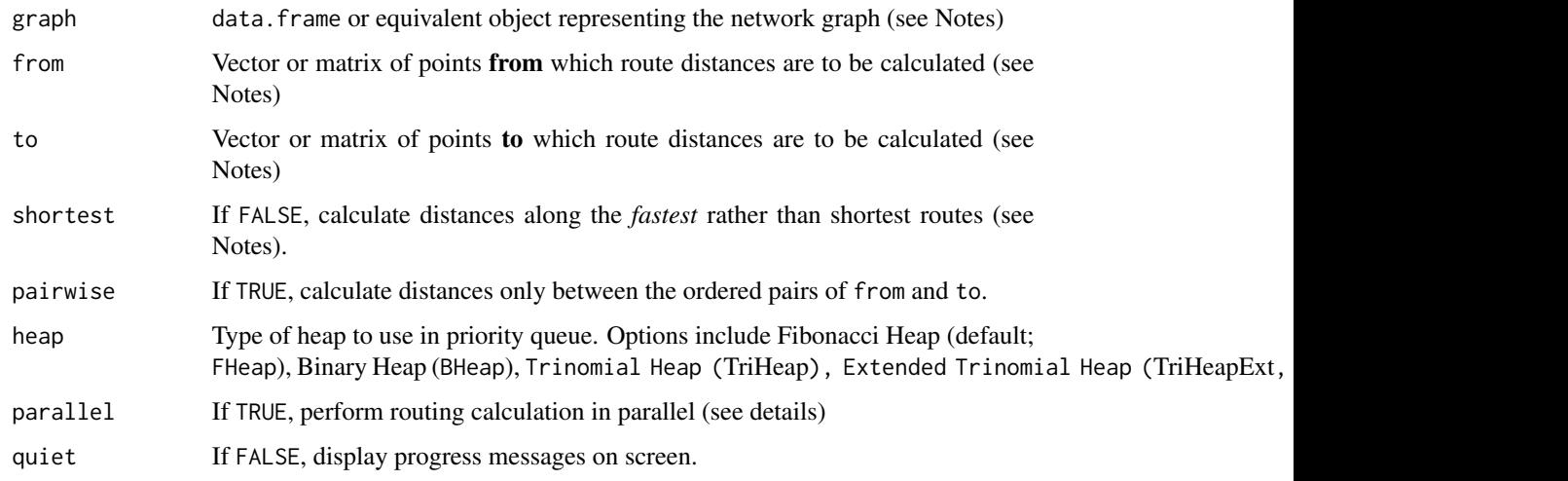

#### Value

square matrix of distances between nodes

#### Note

graph must minimally contain three columns of from, to, dist. If an additional column named weight or wt is present, shortest paths are calculated according to values specified in that column; otherwise according to dist values. Either way, final distances between from and to points are calculated by default according to values of dist. That is, paths between any pair of points will be calculated according to the minimal total sum of weight values (if present), while reported distances will be total sums of dist values.

For street networks produced with [weight\\_streetnet,](#page-59-1) distances may also be calculated along the *fastest* routes with the shortest = FALSE option. Graphs must in this case have columns of time and time\_weighted. Note that the fastest routes will only be approximate when derived from sfformat data generated with the **osmdata** function  $osmdata_s$  (), and will be much more accurate when derived from sc-format data generated with osmdata\_sc(). See [weight\\_streetnet](#page-59-1) for details.

<span id="page-11-0"></span>

<span id="page-12-0"></span>The from and to columns of graph may be either single columns of numeric or character values specifying the numbers or names of graph vertices, or combinations to two columns specifying geographical (longitude and latitude) coordinates. In the latter case, almost any sensible combination of names will be accepted (for example, fromx, fromy, from\_x, from\_y, or fr\_lat, fr\_lon.)

from and to values can be either two-column matrices of equivalent of longitude and latitude coordinates, or else single columns precisely matching node numbers or names given in graph\$from or graph\$to. If to is NULL, pairwise distances are calculated between all points specified in from. If both from and to are NULL, pairwise distances are calculated between all nodes in graph.

Calculations in parallel (parallel = TRUE) ought very generally be advantageous. For small graphs, calculating distances in parallel is likely to offer relatively little gain in speed, but increases from parallel computation will generally markedly increase with increasing graph sizes. By default, parallel computation uses the maximal number of available cores or threads. This number can be reduced by specifying a value via RcppParallel::setThreadOptions (numThreads = <desired\_number>). Parallel calculations are, however, not able to be interrupted (for example, by Ctrl-C), and can only be stopped by killing the R process.

### See Also

```
Other distances: dodgr_dists_categorical(), dodgr_dists(), dodgr_flows_aggregate(),
dodgr_flows_disperse(), dodgr_flows_si(), dodgr_isochrones(), dodgr_isodists(), dodgr_isoverts(),
dodgr_paths(), dodgr_times()
```
#### Examples

```
# A simple graph
graph <- data.frame (
    from = c ("A", "B", "B", "B", "C", "C", "D", "D"),
   to = c ("B", "A", "C", "D", "B", "D", "C", "A"),
   d = c (1, 2, 1, 3, 2, 1, 2, 1)
)
dodgr_dists (graph)
# A larger example from the included [hampi()] data.
graph <- weight_streetnet (hampi)
from <- sample (graph$from_id, size = 100)
to <- sample (graph$to_id, size = 50)
d <- dodgr_dists (graph, from = from, to = to)
# d is a 100-by-50 matrix of distances between `from` and `to`
## Not run:
# a more complex street network example, thanks to @chrijo; see
# https://github.com/ATFutures/dodgr/issues/47
xy \le - rbind (
    c (7.005994, 51.45774), # limbeckerplatz 1 essen germany
    c (7.012874, 51.45041)
) # hauptbahnhof essen germany
xy \leftarrow data. frame (lon = xy [, 1], lat = xy [, 2])
essen <- dodgr_streetnet (pts = xy, expand = 0.2, quiet = FALSE)
graph <- weight_streetnet (essen, wt_profile = "foot")
d \le - dodgr_dists (graph, from = xy, to = xy)
```

```
# First reason why this does not work is because the graph has multiple,
# disconnected components.
table (graph$component)
# reduce to largest connected component, which is always number 1
graph <- graph [which (graph$component == 1), ]
d <- dodgr_dists (graph, from = xy, to = xy)
# should work, but even then note that
table (essen$level)
# There are parts of the network on different building levels (because of
# shopping malls and the like). These may or may not be connected, so it may
# be necessary to filter out particular levels
index \le which (!(essen$level == "-1" | essen$level == "1")) # for example
library (sf) # needed for following sub-select operation
essen <- essen [index, ]
graph <- weight_streetnet (essen, wt_profile = "foot")
graph <- graph [which (graph$component == 1), ]
d <- dodgr_dists (graph, from = xy, to = xy)
## End(Not run)
```
<span id="page-13-1"></span>dodgr\_dists *dodgr\_dists*

#### Description

Calculate matrix of pair-wise distances between points.

# Usage

```
dodgr_dists(
  graph,
  from = NULL,
  to = NULL,
  shortest = TRUE,
  pairwise = FALSE,
  heap = "BHeap",
  parallel = TRUE,
  quiet = TRUE\lambda
```
#### Arguments

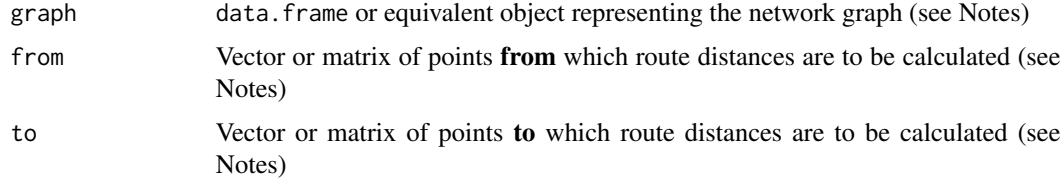

#### <span id="page-14-0"></span>dodgr\_dists 15

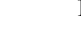

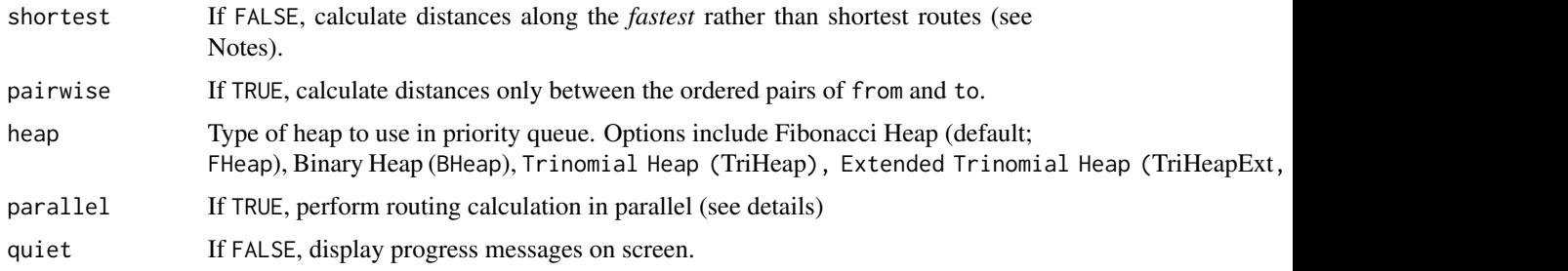

#### Value

square matrix of distances between nodes

#### **Note**

graph must minimally contain three columns of from, to, dist. If an additional column named weight or wt is present, shortest paths are calculated according to values specified in that column; otherwise according to dist values. Either way, final distances between from and to points are calculated by default according to values of dist. That is, paths between any pair of points will be calculated according to the minimal total sum of weight values (if present), while reported distances will be total sums of dist values.

For street networks produced with weight streetnet, distances may also be calculated along the *fastest* routes with the shortest = FALSE option. Graphs must in this case have columns of time and time\_weighted. Note that the fastest routes will only be approximate when derived from sfformat data generated with the **osmdata** function osmdata\_sf(), and will be much more accurate when derived from sc-format data generated with osmdata\_sc(). See [weight\\_streetnet](#page-59-1) for details.

The from and to columns of graph may be either single columns of numeric or character values specifying the numbers or names of graph vertices, or combinations to two columns specifying geographical (longitude and latitude) coordinates. In the latter case, almost any sensible combination of names will be accepted (for example, fromx, fromy, from\_x, from\_y, or fr\_lat, fr\_lon.)

from and to values can be either two-column matrices of equivalent of longitude and latitude coordinates, or else single columns precisely matching node numbers or names given in graph\$from or graph\$to. If to is NULL, pairwise distances are calculated between all points specified in from. If both from and to are NULL, pairwise distances are calculated between all nodes in graph.

Calculations in parallel (parallel  $=$  TRUE) ought very generally be advantageous. For small graphs, calculating distances in parallel is likely to offer relatively little gain in speed, but increases from parallel computation will generally markedly increase with increasing graph sizes. By default, parallel computation uses the maximal number of available cores or threads. This number can be reduced by specifying a value via RcppParallel::setThreadOptions (numThreads = <desired\_number>). Parallel calculations are, however, not able to be interrupted (for example, by Ctrl-C), and can only be stopped by killing the R process.

#### See Also

Other distances: [dodgr\\_distances\(](#page-10-2)), [dodgr\\_dists\\_categorical\(](#page-15-1)), [dodgr\\_flows\\_aggregate\(](#page-19-1)), [dodgr\\_flows\\_disperse\(](#page-22-1)), [dodgr\\_flows\\_si\(](#page-23-1)), [dodgr\\_isochrones\(](#page-29-1)), [dodgr\\_isodists\(](#page-30-1)), [dodgr\\_isoverts\(](#page-31-1)), [dodgr\\_paths\(](#page-33-1)), [dodgr\\_times\(](#page-40-1))

# Examples

```
# A simple graph
graph <- data.frame (
    from = c ("A", "B", "B", "B", "C", "C", "D", "D"),
    to = c ("B", "A", "C", "D", "B", "D", "C", "A"),
    d = c (1, 2, 1, 3, 2, 1, 2, 1)
)
dodgr_dists (graph)
# A larger example from the included [hampi()] data.
graph <- weight_streetnet (hampi)
from <- sample (graph$from_id, size = 100)
to <- sample (graph$to_id, size = 50)
d <- dodgr_dists (graph, from = from, to = to)
# d is a 100-by-50 matrix of distances between `from` and `to`
## Not run:
# a more complex street network example, thanks to @chrijo; see
# https://github.com/ATFutures/dodgr/issues/47
xy \le rbind (
    c (7.005994, 51.45774), # limbeckerplatz 1 essen germany
    c (7.012874, 51.45041)
) # hauptbahnhof essen germany
xy \leq data.frame (lon = xy [, 1], lat = xy [, 2])
essen <- dodgr_streetnet (pts = xy, expand = 0.2, quiet = FALSE)
graph <- weight_streetnet (essen, wt_profile = "foot")
d \le - dodgr_dists (graph, from = xy, to = xy)
# First reason why this does not work is because the graph has multiple,
# disconnected components.
table (graph$component)
# reduce to largest connected component, which is always number 1
graph <- graph [which (graph$component == 1), ]
d <- dodgr_dists (graph, from = xy, to = xy)
# should work, but even then note that
table (essen$level)
# There are parts of the network on different building levels (because of
# shopping malls and the like). These may or may not be connected, so it may
# be necessary to filter out particular levels
index <- which (!(essen$level == "-1" | essen$level == "1")) # for example
library (sf) # needed for following sub-select operation
essen <- essen [index, ]
graph <- weight_streetnet (essen, wt_profile = "foot")
graph \leq graph [which (graph$component == 1), ]
d \leq - \cdot \cdot \cdot \cdot \cdot \cdot dodgr_dists (graph, from = xy, to = xy)
## End(Not run)
```
<span id="page-15-1"></span>dodgr\_dists\_categorical

*Cumulative distances along different edge categories*

<span id="page-15-0"></span>

# <span id="page-16-0"></span>Description

Cumulative distances along different edge categories

# Usage

```
dodgr_dists_categorical(
 graph,
 from = NULL,to = NULL,
 proportions_only = FALSE,
 dlimit = NULL,
 heap = "BHeap",
 quiet = TRUE
)
```
#### Arguments

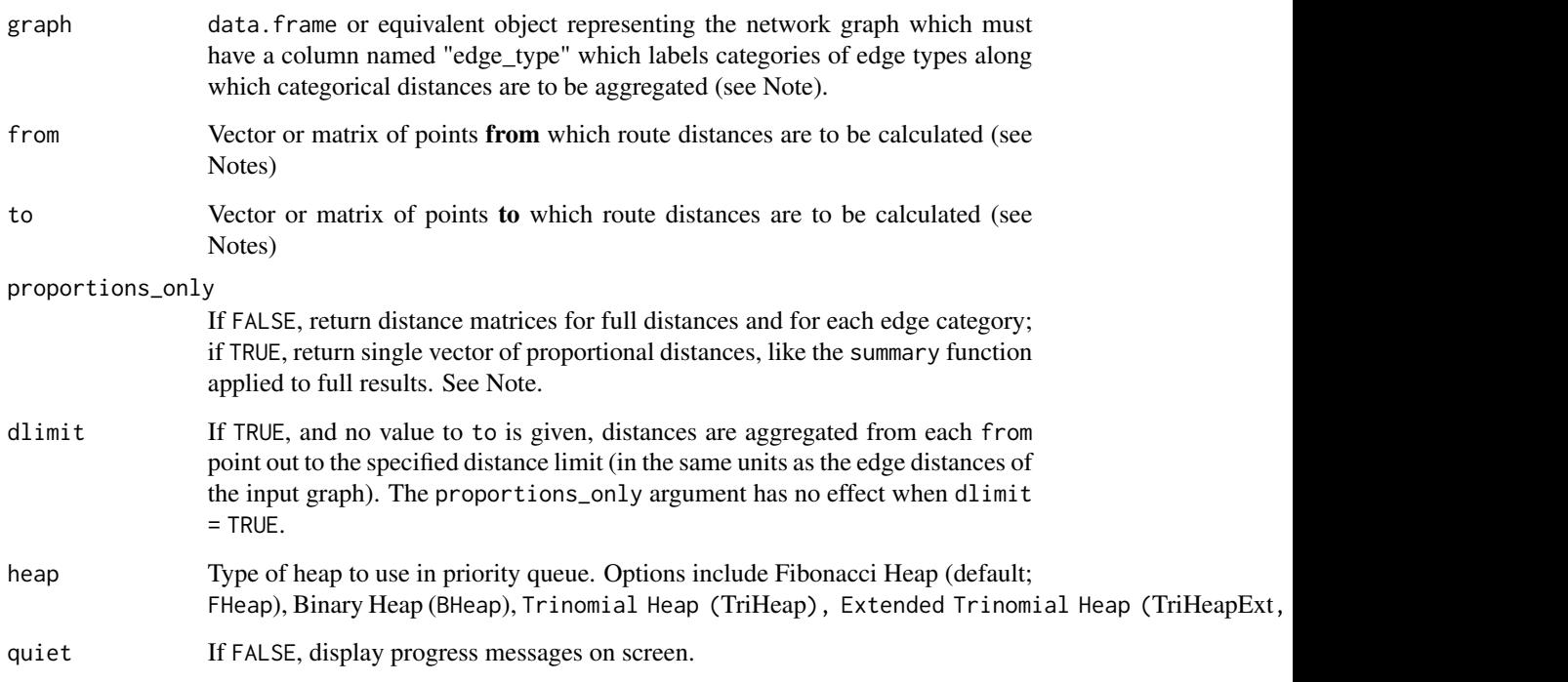

# Value

If dlimit = FALSE, a list of distance matrices of equal dimensions (length(from), length(to)), the first of which ("distance") holds the final distances, while the rest are one matrix for each unique value of "edge\_type", holding the distances traversed along those types of edges only. If dlimit = TRUE, a single matrix of total distances along all ways from each point, along with distances along each of the different kinds of ways specified in the "edge\_type" column of the input graph.

The "edge\_type" column in the graph can contain any kind of discrete or categorical values, although integer values of 0 are not permissible. NA values are ignored. The function requires one full distance matrix to be stored for each category of "edge type" (unless proportions\_only = TRUE). It is wise to keep numbers of discrete types as low as possible, especially for large distance matrices.

Setting the proportions\_only flag to TRUE may be advantageous for large jobs, because this avoids construction of the full matrices. This may speed up calculations, but perhaps more importantly it may make possible calculations which would otherwise require distance matrices too large to be directly stored.

Calculations are not able to be interrupted (for example, by Ctrl-C), and can only be stopped by killing the R process.

#### See Also

Other distances: [dodgr\\_distances\(](#page-10-2)), [dodgr\\_dists\(](#page-13-1)), [dodgr\\_flows\\_aggregate\(](#page-19-1)), [dodgr\\_flows\\_disperse\(](#page-22-1)), [dodgr\\_flows\\_si\(](#page-23-1)), [dodgr\\_isochrones\(](#page-29-1)), [dodgr\\_isodists\(](#page-30-1)), [dodgr\\_isoverts\(](#page-31-1)), [dodgr\\_paths\(](#page-33-1)), [dodgr\\_times\(](#page-40-1))

#### Examples

```
# Prepare a graph for categorical routing by including an "edge_type" column
graph <- weight_streetnet (hampi, wt_profile = "foot")
graph <- graph [graph$component == 1, ]
graph$edge_type <- graph$highway
# Define start and end points for categorical distances; using all vertices
# here.
length (unique (graph$edge_type)) # Number of categories
v <- dodgr_vertices (graph)
from <- to <- v$id [1:100]
d <- dodgr_dists_categorical (graph, from, to)
class (d)
length (d)
sapply (d, dim)
# 9 distance matrices, all of same dimensions, first of which is standard
# distance matrix
# s <- summary (d) # print summary as proportions along each "edge_type"
# or directly calculate proportions only
dodgr_dists_categorical (graph, from, to,
    proportions_only = TRUE
\lambda# The 'dlimit' parameter can be used to calculate total distances along each
# category of edges from a set of points:
dlimit <- 2000 # in metres
d <- dodgr_dists_categorical (graph, from, dlimit = dlimit)
dim (d) # length(from), length(unique(edge_type)) + 1
```
<span id="page-17-0"></span>

# **Note**

<span id="page-18-1"></span><span id="page-18-0"></span>dodgr\_flowmap *dodgr\_flowmap*

# **Description**

Map the output of [dodgr\\_flows\\_aggregate](#page-19-1) or [dodgr\\_flows\\_disperse](#page-22-1)

#### Usage

 $d$ odgr\_flowmap(net, bbox = NULL, linescale = 1)

#### Arguments

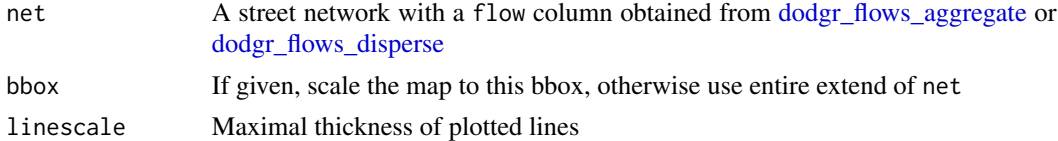

# Note

net should be first passed through merge\_directed\_graph prior to plotting, otherwise lines for different directions will be overlaid.

# See Also

```
Other misc: compare_heaps(), dodgr_full_cycles(), dodgr_fundamental_cycles(), dodgr_insert_vertex(),
dodgr_sample(), dodgr_sflines_to_poly(), dodgr_vertices(), merge_directed_graph(),
summary.dodgr_dists_categorical(), write_dodgr_wt_profile()
```
# Examples

```
graph <- weight_streetnet (hampi)
from <- sample (graph$from_id, size = 10)
to <- sample (graph$to_id, size = 5)
to <- to [!to %in% from]
flows <- matrix (
    10 * runif (length (from) * length (to)),
    nrow = length (from)
\lambdagraph <- dodgr_flows_aggregate (graph, from = from, to = to, flows = flows)
# graph then has an additonal 'flows` column of aggregate flows along all
# edges. These flows are directed, and can be aggregated to equivalent
# undirected flows on an equivalent undirected graph with:
graph_undir <- merge_directed_graph (graph)
## Not run:
dodgr_flowmap (graph_undir)
## End(Not run)
```
<span id="page-19-1"></span><span id="page-19-0"></span>dodgr\_flows\_aggregate *dodgr\_flows\_aggregate*

# Description

Aggregate flows throughout a network based on an input matrix of flows between all pairs of from and to points.

# Usage

```
dodgr_flows_aggregate(
 graph,
 from,
  to,
  flows,
 contract = TRUE,
 heap = "BHeap",
 tol = 0.000000000001,
 norm_sums = TRUE,
  quiet = TRUE)
```
# Arguments

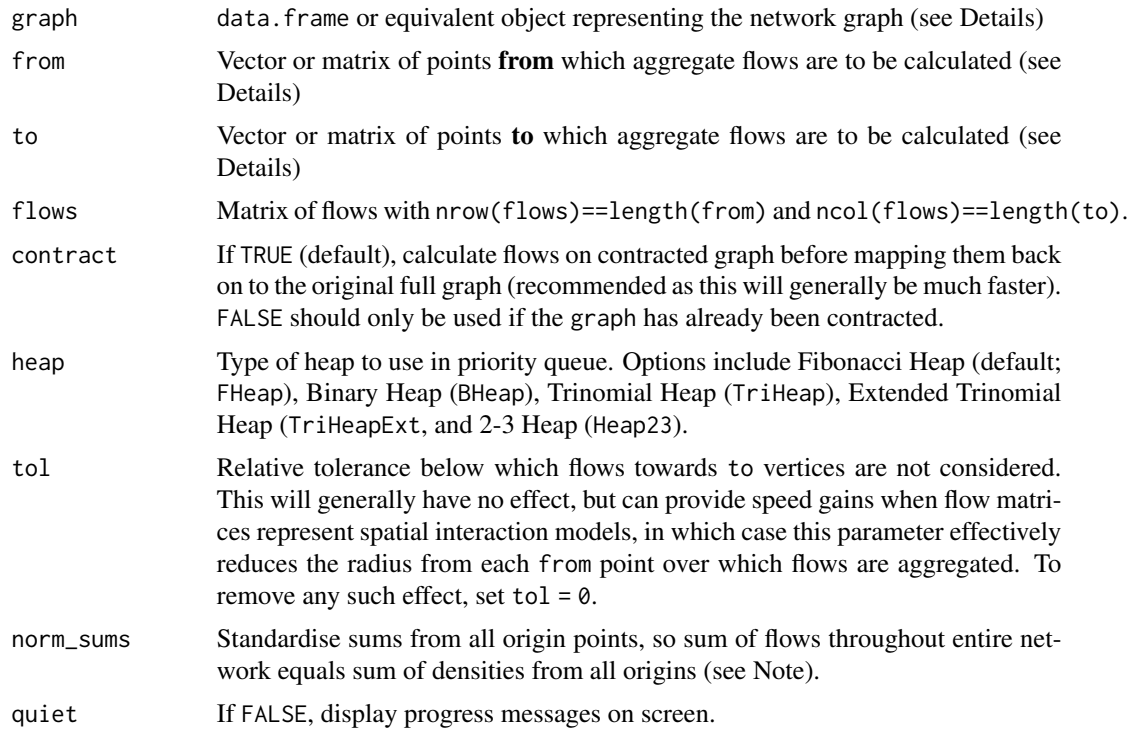

#### <span id="page-20-0"></span>Value

Modified version of graph with additional flow column added.

#### Note

Spatial Interaction models are often fitted through trialling a range of values of 'k'. The specification above allows fitting multiple values of 'k' to be done with a single call, in a way that is far more efficient than making multiple calls. A matrix of 'k' values may be entered, with each column holding a different vector of values, one for each 'from' point. For a matrix of 'k' values having 'n' columns, the return object will be a modified version in the input 'graph', with an additional 'n' columns, named 'flow1', 'flow2', ... up to 'n'. These columns must be subsequently matched by the user back on to the corresponding columns of the matrix of 'k' values.

The norm\_sums parameter should be used whenever densities at origins and destinations are absolute values, and ensures that the sum of resultant flow values throughout the entire network equals the sum of densities at all origins. For example, with norm\_sums = TRUE (the default), a flow from a single origin with density one to a single destination along two edges will allocate flows of one half to each of those edges, such that the sum of flows across the network will equal one, or the sum of densities from all origins. The norm\_sums = TRUE option is appropriate where densities are relative values, and ensures that each edge maintains relative proportions. In the above example, flows along each of two edges would equal one, for a network sum of two, or greater than the sum of densities.

Flows are calculated by default using parallel computation with the maximal number of available cores or threads. This number can be reduced by specifying a value via RcppParallel::setThreadOptions (numThreads =

#### See Also

Other distances: [dodgr\\_distances\(](#page-10-2)), [dodgr\\_dists\\_categorical\(](#page-15-1)), [dodgr\\_dists\(](#page-13-1)), [dodgr\\_flows\\_disperse\(](#page-22-1)), [dodgr\\_flows\\_si\(](#page-23-1)), [dodgr\\_isochrones\(](#page-29-1)), [dodgr\\_isodists\(](#page-30-1)), [dodgr\\_isoverts\(](#page-31-1)), [dodgr\\_paths\(](#page-33-1)), [dodgr\\_times\(](#page-40-1))

#### Examples

```
graph <- weight_streetnet (hampi)
from <- sample (graph$from_id, size = 10)
to <- sample (graph$to_id, size = 5)
to <- to [!to %in% from]
flows \leq matrix (10 \star runif (length (from) \star length (to)),
    nrow = length (from)
)
graph <- dodgr_flows_aggregate (graph, from = from, to = to, flows = flows)
# graph then has an additonal 'flows' column of aggregate flows along all
# edges. These flows are directed, and can be aggregated to equivalent
# undirected flows on an equivalent undirected graph with:
graph_undir <- merge_directed_graph (graph)
# This graph will only include those edges having non-zero flows, and so:
nrow (graph)
nrow (graph_undir) # the latter is much smaller
```
# The following code can be used to convert the resultant graph to an `sf`

```
# object suitable for plotting
## Not run:
gsf <- dodgr_to_sf (graph_undir)
# example of plotting with the 'mapview' package
library (mapview)
flow <- gsf$flow / max (gsf$flow)
ncols <- 30
cols <- c ("lawngreen", "red")
colranmp <- colorRampPalette (cols) (ncols) [ceiling (ncols * flow)]
mapview (gsf, color = colranmp, lwd = 10 * flow)
## End(Not run)
# An example of flow aggregation across a generic (non-OSM) highway,
# represented as the `routes_fast` object of the \pkg{stplanr} package,
# which is a SpatialLinesDataFrame containing commuter densities along
# components of a street network.
## Not run:
library (stplanr)
# merge all of the 'routes_fast' lines into a single network
r \le overline (routes_fast, attrib = "length", buff_dist = 1)
r <- sf::st_as_sf (r)
# then extract the start and end points of each of the original 'routes_fast'
# lines and use these for routing with 'dodgr'
l <- lapply (routes_fast@lines, function (i) {
    c (
        sp::coordinates (i) [[1]] [1, ],
        tail (sp::coordinates (i) [[1]], 1)
   )
})
1 \leftarrow do.call (rbind, 1)
xy_start <- l [, 1:2]
xy_end <- l [, 3:4]
# Then just specify a generic OD matrix with uniform values of 1:
flows \le matrix (1, nrow = nrow (1), ncol = nrow (1))
# We need to specify both a `type` and `id` column for the
# \link{weight_streetnet} function.
r$type <- 1
r$id \leq seq (nrow (r))
graph <- weight_streetnet (
   r,
   type_col = "type",
   id\_col = "id",wt_profile = 1
)
f <- dodgr_flows_aggregate (
   graph,
   from = xy_start,
    to = xy_{end},
    flows = flows
)
# Then merge directed flows and convert to \pkg{sf} for plotting as before:
```
# <span id="page-22-0"></span>dodgr\_flows\_disperse 23

```
f <- merge_directed_graph (f)
geoms <- dodgr_to_sfc (f)
gc <- dodgr_contract_graph (f)
gsf <- sf::st_sf (geoms)
gsf$flow <- gc$flow
# sf plot:
plot (gsf ["flow"])
## End(Not run)
```
<span id="page-22-1"></span>dodgr\_flows\_disperse *dodgr\_flows\_disperse*

# Description

Disperse flows throughout a network based on a input vectors of origin points and associated densities

# Usage

```
dodgr_flows_disperse(
 graph,
 from,
 dens,
 k = 500,contract = TRUE,
 heap = "BHeap",
 tol = 0.000000000001,quiet = TRUE
)
```

```
Arguments
```
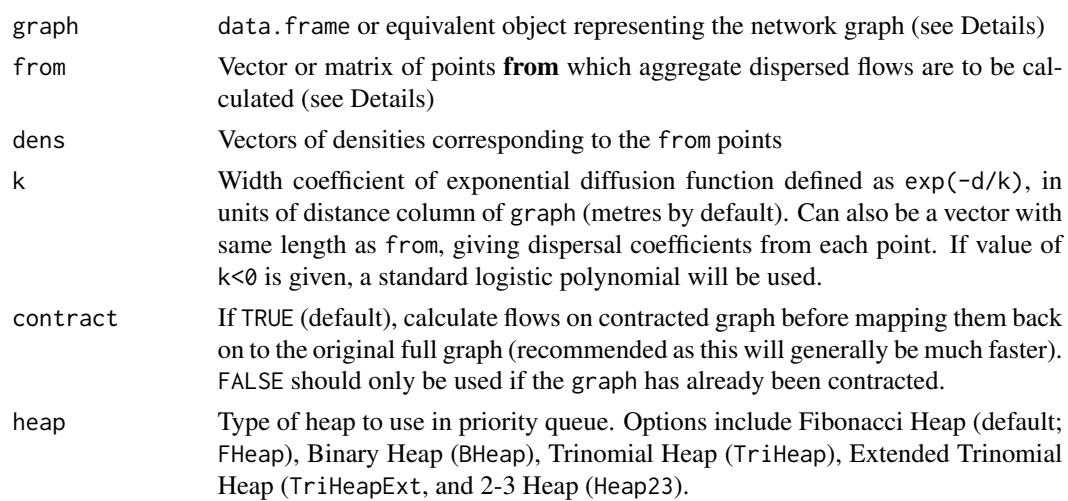

<span id="page-23-0"></span>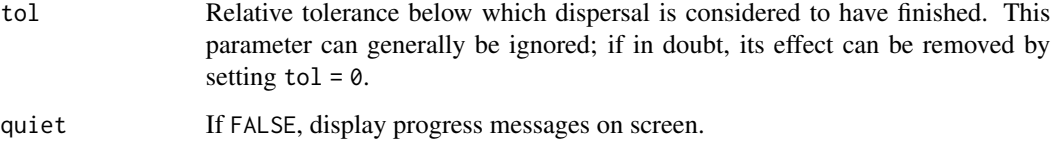

#### Value

Modified version of graph with additional flow column added.

#### Note

Spatial Interaction models are often fitted through trialling a range of values of 'k'. The specification above allows fitting multiple values of 'k' to be done with a single call, in a way that is far more efficient than making multiple calls. A matrix of 'k' values may be entered, with each column holding a different vector of values, one for each 'from' point. For a matrix of 'k' values having 'n' columns, the return object will be a modified version in the input 'graph', with an additional 'n' columns, named 'flow1', 'flow2', ... up to 'n'. These columns must be subsequently matched by the user back on to the corresponding columns of the matrix of 'k' values.

# See Also

Other distances: [dodgr\\_distances\(](#page-10-2)), [dodgr\\_dists\\_categorical\(](#page-15-1)), [dodgr\\_dists\(](#page-13-1)), [dodgr\\_flows\\_aggregate\(](#page-19-1)), [dodgr\\_flows\\_si\(](#page-23-1)), [dodgr\\_isochrones\(](#page-29-1)), [dodgr\\_isodists\(](#page-30-1)), [dodgr\\_isoverts\(](#page-31-1)), [dodgr\\_paths\(](#page-33-1)), [dodgr\\_times\(](#page-40-1))

#### Examples

```
graph <- weight_streetnet (hampi)
from <- sample (graph$from_id, size = 10)
dens <- rep (1, length (from)) # Uniform densities
graph <- dodgr_flows_disperse (graph, from = from, dens = dens)
# graph then has an additonal 'flows` column of aggregate flows along all
# edges. These flows are directed, and can be aggregated to equivalent
# undirected flows on an equivalent undirected graph with:
graph_undir <- merge_directed_graph (graph)
```
<span id="page-23-1"></span>dodgr\_flows\_si *dodgr\_flows\_si*

#### Description

Aggregate flows throughout a network based using an exponential Spatial Interaction (SI) model between a specified set of origin and destination points, and associated vectors of densities.

dodgr\_flows\_si 25

# Usage

```
dodgr_flows_si(
 graph,
  from,
  to,
 k = 500,dens_from = NULL,
 dens_to = NULL,
  contract = TRUE,norm_sums = TRUE,
 heap = "BHeap",
  tol = 0.0000000000001,quiet = TRUE
)
```
# Arguments

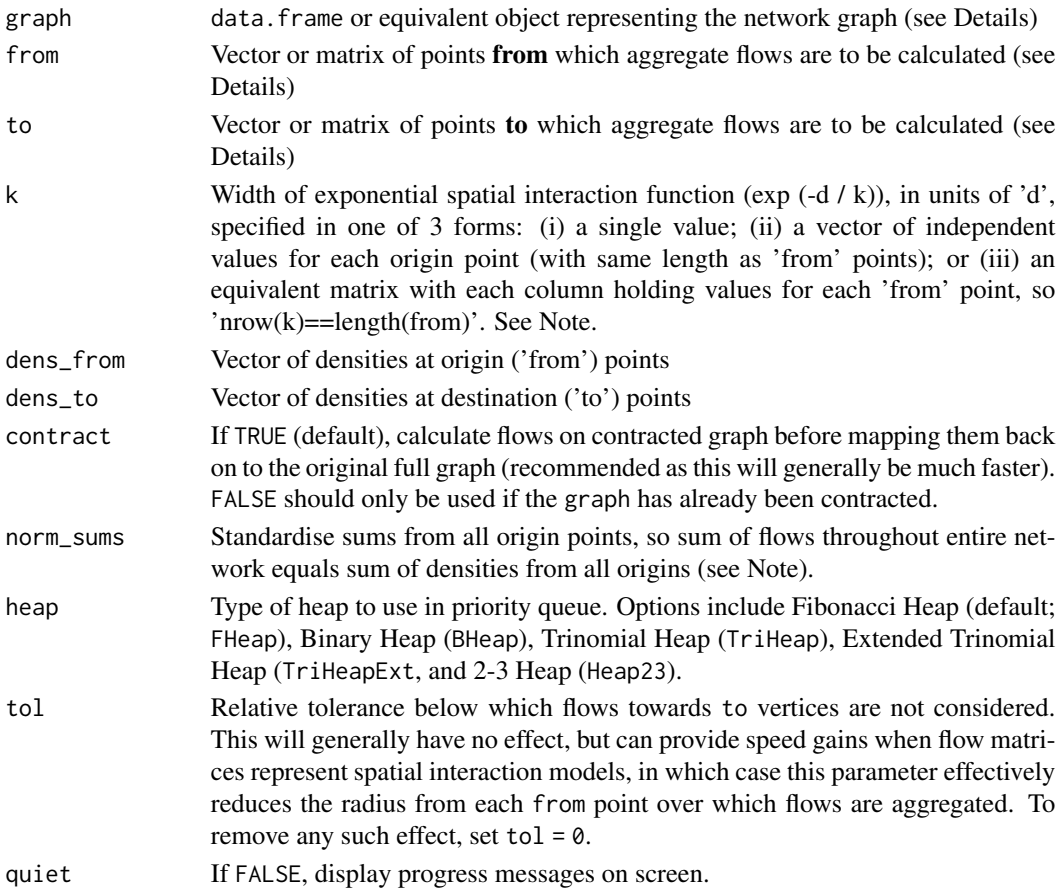

# Value

Modified version of graph with additional flow column added.

Spatial Interaction models are often fitted through trialling a range of values of 'k'. The specification above allows fitting multiple values of 'k' to be done with a single call, in a way that is far more efficient than making multiple calls. A matrix of 'k' values may be entered, with each column holding a different vector of values, one for each 'from' point. For a matrix of 'k' values having 'n' columns, the return object will be a modified version in the input 'graph', with an additional 'n' columns, named 'flow1', 'flow2', ... up to 'n'. These columns must be subsequently matched by the user back on to the corresponding columns of the matrix of 'k' values.

The norm\_sums parameter should be used whenever densities at origins and destinations are absolute values, and ensures that the sum of resultant flow values throughout the entire network equals the sum of densities at all origins. For example, with norm\_sums = TRUE (the default), a flow from a single origin with density one to a single destination along two edges will allocate flows of one half to each of those edges, such that the sum of flows across the network will equal one, or the sum of densities from all origins. The norm\_sums = TRUE option is appropriate where densities are relative values, and ensures that each edge maintains relative proportions. In the above example, flows along each of two edges would equal one, for a network sum of two, or greater than the sum of densities.

With norm\_sums = TRUE, the sum of network flows (sum(output\$flow)) should equal the sum of origin densities (sum(dens\_from)). This may nevertheless not always be the case, because origin points may simply be too far from any destination (to) points for an exponential model to yield non-zero values anywhere in a network within machine tolerance. Such cases may result in sums of output flows being less than sums of input densities.

### See Also

Other distances: [dodgr\\_distances\(](#page-10-2)), [dodgr\\_dists\\_categorical\(](#page-15-1)), [dodgr\\_dists\(](#page-13-1)), [dodgr\\_flows\\_aggregate\(](#page-19-1)), [dodgr\\_flows\\_disperse\(](#page-22-1)), [dodgr\\_isochrones\(](#page-29-1)), [dodgr\\_isodists\(](#page-30-1)), [dodgr\\_isoverts\(](#page-31-1)), [dodgr\\_paths\(](#page-33-1)), [dodgr\\_times\(](#page-40-1))

#### Examples

```
graph <- weight_streetnet (hampi)
from <- sample (graph$from_id, size = 10)
to \le sample (graph$to_id, size = 5)
to <- to [!to %in% from]
flows \leq matrix (10 \star runif (length (from) \star length (to)),
    nrow = length (from)
)
graph <- dodgr_flows_aggregate (graph, from = from, to = to, flows = flows)
# graph then has an additonal 'flows' column of aggregate flows along all
# edges. These flows are directed, and can be aggregated to equivalent
# undirected flows on an equivalent undirected graph with:
graph_undir <- merge_directed_graph (graph)
# This graph will only include those edges having non-zero flows, and so:
nrow (graph)
nrow (graph_undir) # the latter is much smaller
```
<span id="page-25-0"></span>

# **Note**

# <span id="page-26-1"></span><span id="page-26-0"></span>Description

Calculate fundamental cycles on a FULL (that is, non-contracted) graph.

#### Usage

```
dodgr_full_cycles(graph, graph_max_size = 10000, expand = 0.05)
```
# Arguments

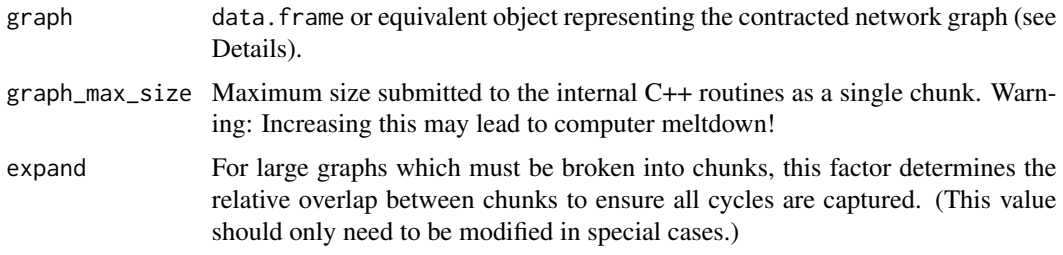

# Note

This function converts the graph to its contracted form, calculates the fundamental cycles on that version, and then expands these cycles back onto the original graph. This is far more computationally efficient than calculating fundamental cycles on a full (non-contracted) graph.

# See Also

```
Other misc: compare_heaps(), dodgr_flowmap(), dodgr_fundamental_cycles(), dodgr_insert_vertex(),
dodgr_sample(), dodgr_sflines_to_poly(), dodgr_vertices(), merge_directed_graph(),
summary.dodgr_dists_categorical(), write_dodgr_wt_profile()
```
#### Examples

```
## Not run:
net <- weight_streetnet (hampi)
graph <- dodgr_contract_graph (net)
cyc1 <- dodgr_fundamental_cycles (graph)
cyc2 <- dodgr_full_cycles (net)
## End(Not run)
# cyc2 has same number of cycles, but each one is generally longer, through
# including all points intermediate to junctions; cyc1 has cycles composed of
# junction points only.
```
<span id="page-27-1"></span><span id="page-27-0"></span>dodgr\_fundamental\_cycles

*dodgr\_fundamental\_cycles*

# Description

Calculate fundamental cycles in a graph.

# Usage

```
dodgr_fundamental_cycles(
  graph,
  vertices = NULL,
  graph_max_size = 10000,expand = 0.05)
```
#### Arguments

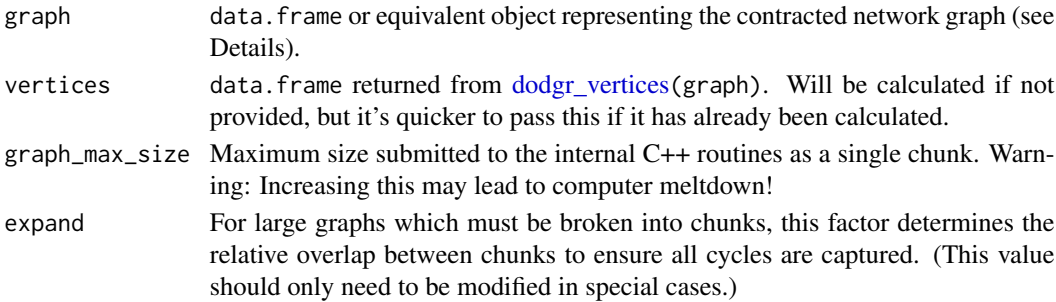

# Value

List of cycle paths, in terms of vertex IDs in graph and, for spatial graphs, the corresponding coordinates.

#### Note

Calculation of fundamental cycles is VERY computationally demanding, and this function should only be executed on CONTRACTED graphs (that is, graphs returned from [dodgr\\_contract\\_graph\)](#page-10-1), and even than may take a long time to execute. Results for full graphs can be obtained with the function [dodgr\\_full\\_cycles.](#page-26-1) The computational complexity can also not be calculated in advance, and so the parameter graph\_max\_size will lead to graphs larger than that (measured in numbers of edges) being cut into smaller parts. (Note that that is only possible for spatial graphs, meaning that it is not at all possible to apply this function to large, non-spatial graphs.) Each of these smaller parts will be expanded by the specified amount (expand), and cycles found within. The final result is obtained by aggregating all of these cycles and removing any repeated ones arising due to overlap in the expanded portions. Finally, note that this procedure of cutting graphs into smaller, computationally manageable sub-graphs provides only an approximation and may not yield all fundamental cycles.

# <span id="page-28-0"></span>dodgr\_insert\_vertex 29

# See Also

```
Other misc: compare_heaps(), dodgr_flowmap(), dodgr_full_cycles(), dodgr_insert_vertex(),
dodgr_sample(), dodgr_sflines_to_poly(), dodgr_vertices(), merge_directed_graph(),
summary.dodgr_dists_categorical(), write_dodgr_wt_profile()
```
### Examples

```
net <- weight_streetnet (hampi)
graph <- dodgr_contract_graph (net)
verts <- dodgr_vertices (graph)
cyc <- dodgr_fundamental_cycles (graph, verts)
```
<span id="page-28-1"></span>dodgr\_insert\_vertex *dodgr\_insert\_vertex*

#### Description

Insert a new node or vertex into a network

#### Usage

dodgr\_insert\_vertex(graph, v1, v2,  $x = NULL$ ,  $y = NULL$ )

# Arguments

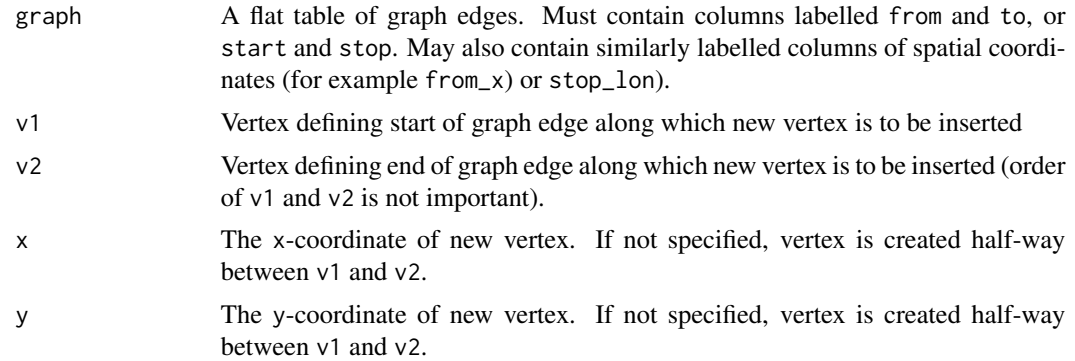

#### Value

A modified graph with specified edge between defined start and end vertices split into two edges either side of new vertex.

# See Also

Other misc: [compare\\_heaps\(](#page-4-1)), [dodgr\\_flowmap\(](#page-18-1)), [dodgr\\_full\\_cycles\(](#page-26-1)), [dodgr\\_fundamental\\_cycles\(](#page-27-1)), [dodgr\\_sample\(](#page-34-1)), [dodgr\\_sflines\\_to\\_poly\(](#page-36-1)), [dodgr\\_vertices\(](#page-46-1)), [merge\\_directed\\_graph\(](#page-54-1)), [summary.dodgr\\_dists\\_categorical\(](#page-57-1)), [write\\_dodgr\\_wt\\_profile\(](#page-63-1))

# Examples

```
graph <- weight_streetnet (hampi)
e1 <- sample (nrow (graph), 1)
v1 <- graph$from_id [e1]
v2 <- graph$to_id [e1]
# insert new vertex in the middle of that randomly-selected edge:
graph2 <- dodgr_insert_vertex (graph, v1, v2)
nrow (graph)
nrow (graph2) # new edges added to graph2
```
<span id="page-29-1"></span>dodgr\_isochrones *dodgr\_isochrones*

#### Description

Calculate isochrone contours from specified points. Function is fully vectorized to calculate accept vectors of central points and vectors defining multiple isochrone thresholds.

#### Usage

dodgr\_isochrones(graph, from = NULL, tlim = NULL, heap = "BHeap")

#### Arguments

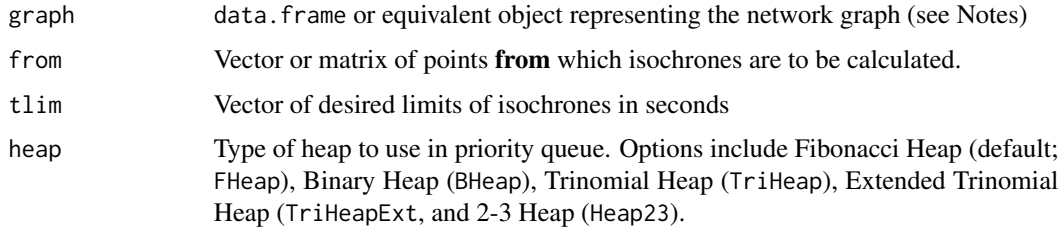

#### Value

A single data.frame of isochrones as points sorted anticlockwise around each origin (from) point, with columns denoting the from points and tlim value(s). The isochrones are given as id values and associated coordinates of the series of points from each from point at the specified isochrone times.

Isochrones are calculated by default using parallel computation with the maximal number of available cores or threads. This number can be reduced by specifying a value via RcppParallel: setThreadOptions (numThrea

#### Note

Isodists are calculated by default using parallel computation with the maximal number of available cores or threads. This number can be reduced by specifying a value via RcppParallel::setThreadOptions (numThreads =

<span id="page-29-0"></span>

# <span id="page-30-0"></span>dodgr\_isodists 31

#### See Also

```
Other distances: dodgr_distances(), dodgr_dists_categorical(), dodgr_dists(), dodgr_flows_aggregate(),
dodgr_flows_disperse(), dodgr_flows_si(), dodgr_isodists(), dodgr_isoverts(), dodgr_paths(),
dodgr_times()
```
# Examples

```
## Not run:
# Use osmdata package to extract 'SC'-format data:
library (osmdata)
dat <- opq ("hampi india") %>%
    add_osm_feature (key = "highway") %>%
    osmdata_sc ()
graph <- weight_streetnet (dat)
from <- sample (graph$.vx0, size = 100)
tlim <- c (5, 10, 20, 30, 60) * 60 # times in seconds
x <- dodgr_isochrones (graph, from = from, tlim)
## End(Not run)
```
<span id="page-30-1"></span>dodgr\_isodists *dodgr\_isodists*

#### Description

Calculate isodistance contours from specified points. Function is fully vectorized to calculate accept vectors of central points and vectors defining multiple isodistances.

#### Usage

```
dodgr_isodists(graph, from = NULL, dlim = NULL, heap = "BHeap")
```
# Arguments

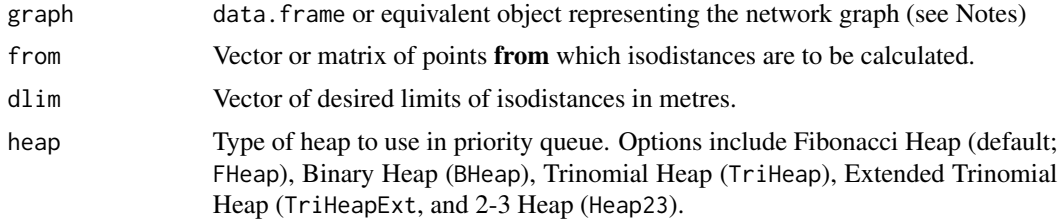

# Value

A single data. frame of isodistances as points sorted anticlockwise around each origin (from) point, with columns denoting the from points and dlim value(s). The isodistance contours are given as id values and associated coordinates of the series of points from each from point at the specified isodistances.

# Note

Isodists are calculated by default using parallel computation with the maximal number of available cores or threads. This number can be reduced by specifying a value via RcppParallel::setThreadOptions (numThreads =

# See Also

```
Other distances: dodgr_distances(), dodgr_dists_categorical(), dodgr_dists(), dodgr_flows_aggregate(),
dodgr_flows_disperse(), dodgr_flows_si(), dodgr_isochrones(), dodgr_isoverts(), dodgr_paths(),
dodgr_times()
```
#### Examples

```
graph <- weight_streetnet (hampi)
from <- sample (graph$from_id, size = 100)
dlim <-c (1, 2, 5, 10, 20) * 100
d <- dodgr_isodists (graph, from = from, dlim)
```
<span id="page-31-1"></span>dodgr\_isoverts *dodgr\_isoverts*

# Description

Calculate isodistance or isochrone contours from specified points, and return lists of all network vertices contained within the contours. Function is fully vectorized to calculate accept vectors of central points and vectors defining multiple isochrone thresholds. Provide one or more dlim values for isodistances, or one or more tlim values for isochrones.

#### Usage

dodgr\_isoverts(graph, from = NULL, dlim = NULL, tlim = NULL, heap = "BHeap")

# Arguments

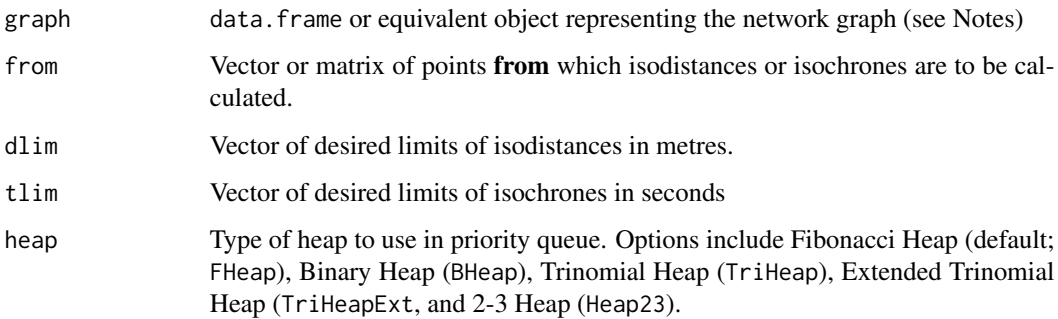

<span id="page-31-0"></span>

# <span id="page-32-0"></span>Value

A single data.frame of vertex IDs, with columns denoting the from points and tlim value(s). The isochrones are given as id values and associated coordinates of the series of points from each from point at the specified isochrone times.

Isoverts are calculated by default using parallel computation with the maximal number of available cores or threads. This number can be reduced by specifying a value via RcppParallel::setThreadOptions (numThreads =

# See Also

```
Other distances: dodgr_distances(), dodgr_dists_categorical(), dodgr_dists(), dodgr_flows_aggregate(),
dodgr_flows_disperse(), dodgr_flows_si(), dodgr_isochrones(), dodgr_isodists(), dodgr_paths(),
dodgr_times()
```
#### Examples

```
## Not run:
# Use osmdata package to extract 'SC'-format data:
library (osmdata)
dat <- opq ("hampi india") %>%
    add_osm_feature (key = "highway") %>%
    osmdata_sc ()
graph <- weight_streetnet (dat)
from <- sample (graph$.vx0, size = 100)
tlim <- c (5, 10, 20, 30, 60) * 60 # times in seconds
x <- dodgr_isoverts (graph, from = from, tlim)
## End(Not run)
```
<span id="page-32-1"></span>dodgr\_load\_streetnet *Load a street network previously saved with [dodgr\\_save\\_streetnet.](#page-35-1)*

#### Description

This always returns the full, non-contracted graph. The contracted graph can be generated by passing the result to [dodgr\\_contract\\_graph.](#page-10-1)

#### Usage

```
dodgr_load_streetnet(filename)
```
#### Arguments

filename Name (with optional full path) of file to be loaded.

# See Also

Other cache: [clear\\_dodgr\\_cache\(](#page-3-1)), [dodgr\\_cache\\_off\(](#page-5-1)), [dodgr\\_cache\\_on\(](#page-6-1)), [dodgr\\_save\\_streetnet\(](#page-35-1))

# Examples

```
net <- weight_streetnet (hampi)
f <- file.path (tempdir (), "streetnet.Rds")
dodgr_save_streetnet (net, f)
clear_dodgr_cache () # rm cached objects from tempdir
# at some later time, or in a new R session:
net <- dodgr_load_streetnet (f)
```
<span id="page-33-1"></span>dodgr\_paths *dodgr\_paths*

#### Description

Calculate lists of pair-wise shortest paths between points.

### Usage

```
dodgr_paths(
  graph,
  from,
  to,
  vertices = TRUE,
  pairwise = FALSE,
 heap = "BHeap",
  quiet = TRUE\mathcal{L}
```
# Arguments

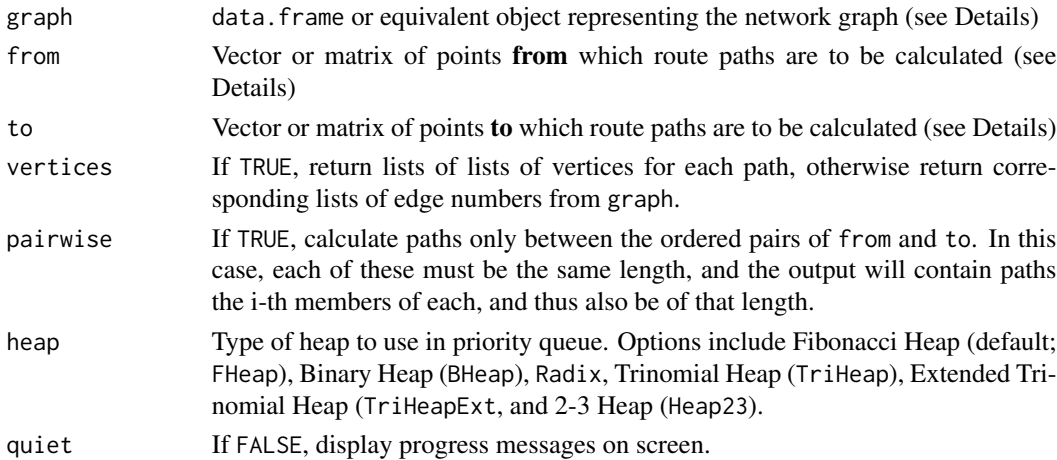

# Value

List of list of paths tracing all connections between nodes such that if  $x < -$  dodgr\_paths (graph, from, to), then the path between from[i] and  $to$ [j] is  $x$  [[i]] [[j]].

<span id="page-33-0"></span>

#### <span id="page-34-0"></span>**Note**

graph must minimally contain four columns of from, to, dist. If an additional column named weight or wt is present, shortest paths are calculated according to values specified in that column; otherwise according to dist values. Either way, final distances between from and to points are calculated according to values of dist. That is, paths between any pair of points will be calculated according to the minimal total sum of weight values (if present), while reported distances will be total sums of dist values.

The from and to columns of graph may be either single columns of numeric or character values specifying the numbers or names of graph vertices, or combinations to two columns specifying geographical (longitude and latitude) coordinates. In the latter case, almost any sensible combination of names will be accepted (for example, fromx, fromy, from\_x, from\_y, or fr\_lat, fr\_lon.)

from and to values can be either two-column matrices of equivalent of longitude and latitude coordinates, or else single columns precisely matching node numbers or names given in graph\$from or graph\$to. If to is missing, pairwise distances are calculated between all points specified in from. If neither from nor to are specified, pairwise distances are calculated between all nodes in graph.

#### See Also

Other distances: [dodgr\\_distances\(](#page-10-2)), [dodgr\\_dists\\_categorical\(](#page-15-1)), [dodgr\\_dists\(](#page-13-1)), [dodgr\\_flows\\_aggregate\(](#page-19-1)), [dodgr\\_flows\\_disperse\(](#page-22-1)), [dodgr\\_flows\\_si\(](#page-23-1)), [dodgr\\_isochrones\(](#page-29-1)), [dodgr\\_isodists\(](#page-30-1)), [dodgr\\_isoverts\(](#page-31-1)), [dodgr\\_times\(](#page-40-1))

#### Examples

```
graph <- weight_streetnet (hampi)
from <- sample (graph$from_id, size = 100)
to <- sample (graph$to_id, size = 50)
dp <- dodgr_paths (graph, from = from, to = to)
# dp is a list with 100 items, and each of those 100 items has 30 items, each
# of which is a single path listing all vertiex IDs as taken from `graph`.
# it is also possible to calculate paths between pairwise start and end
# points
from <- sample (graph$from_id, size = 5)
to <- sample (graph$to_id, size = 5)
dp \leq - \text{dodgr}_paths (graph, from = from, to = to, pairwise = TRUE)
# dp is a list of 5 items, each of which just has a single path between each
# pairwise from and to point.
```
<span id="page-34-1"></span>dodgr\_sample *dodgr\_sample*

#### **Description**

Sample a random but connected sub-component of a graph

### <span id="page-35-0"></span>Usage

```
dodgr_sample(graph, nverts = 1000)
```
#### Arguments

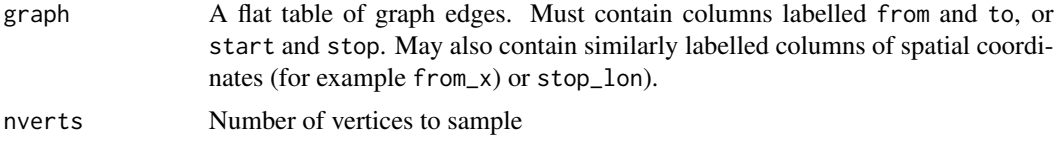

# Value

A connected sub-component of graph

# Note

Graphs may occasionally have nverts + 1 vertices, rather than the requested nverts.

#### See Also

```
Other misc: compare_heaps(), dodgr_flowmap(), dodgr_full_cycles(), dodgr_fundamental_cycles(),
dodgr_insert_vertex(), dodgr_sflines_to_poly(), dodgr_vertices(), merge_directed_graph(),
summary.dodgr_dists_categorical(), write_dodgr_wt_profile()
```
#### Examples

```
graph <- weight_streetnet (hampi)
nrow (graph) # 5,742
graph <- dodgr_sample (graph, nverts = 200)
nrow (graph) # generally around 400 edges
nrow (dodgr_vertices (graph)) # 200
```
<span id="page-35-1"></span>dodgr\_save\_streetnet *Save a weighted streetnet to a local file*

#### **Description**

The [weight\\_streetnet](#page-59-1) function returns a single data.frame object, the processing of which also relies on a couple of cached lookup-tables to match edges in the data.frame to objects in the original input data. It automatically calculates and caches a contracted version of the same graph, to enable rapid conversion between contracted and uncontracted forms. This function saves all of these items in a single .Rds file, so that a the result of a linkweight\_streetnet call can be rapidly loaded into a workspace in subsequent sessions, rather than re-calculating the entire weighted network.

#### Usage

```
dodgr_save_streetnet(net, filename = NULL)
```
# <span id="page-36-0"></span>Arguments

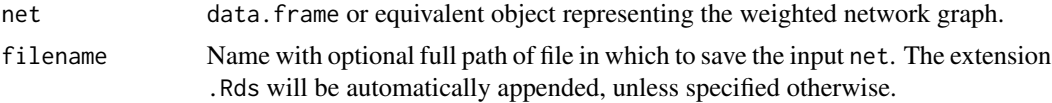

# Note

This may take some time if [dodgr\\_cache\\_off](#page-5-1) has been called. The contracted version of the graph is also saved, and so must be calculated if it has not previously been automatically cached.

#### See Also

Other cache: [clear\\_dodgr\\_cache\(](#page-3-1)), [dodgr\\_cache\\_off\(](#page-5-1)), [dodgr\\_cache\\_on\(](#page-6-1)), [dodgr\\_load\\_streetnet\(](#page-32-1))

# Examples

```
net <- weight_streetnet (hampi)
f <- file.path (tempdir (), "streetnet.Rds")
dodgr_save_streetnet (net, f)
clear_dodgr_cache () # rm cached objects from tempdir
# at some later time, or in a new R session:
net <- dodgr_load_streetnet (f)
```
<span id="page-36-1"></span>dodgr\_sflines\_to\_poly *dodgr\_sflines\_to\_poly*

### Description

Convert sf LINESTRING objects to POLYGON objects representing all fundamental cycles within the LINESTRING objects.

# Usage

```
dodgr_sflines_to_poly(sflines, graph_max_size = 10000, expand = 0.05)
```
# Arguments

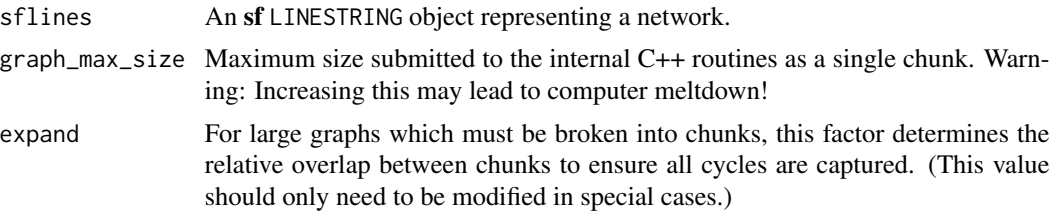

# Value

An sf::sfc collection of POLYGON objects.

#### See Also

```
Other misc: compare_heaps(), dodgr_flowmap(), dodgr_full_cycles(), dodgr_fundamental_cycles(),
dodgr_insert_vertex(dodgr_sample(dodgr_vertices(merge_directed_graph(), summary.dodgr_dists_categori
write_dodgr_wt_profile()
```
<span id="page-37-1"></span>dodgr\_streetnet *dodgr\_streetnet*

# Description

Use the osmdata package to extract the street network for a given location. For routing between a given set of points (passed as pts), the bbox argument may be omitted, in which case a bounding box will be constructed by expanding the range of pts by the relative amount of expand.

# Usage

```
dodgr_streetnet(bbox, pts = NULL, expand = 0.05, quiet = TRUE)
```
#### Arguments

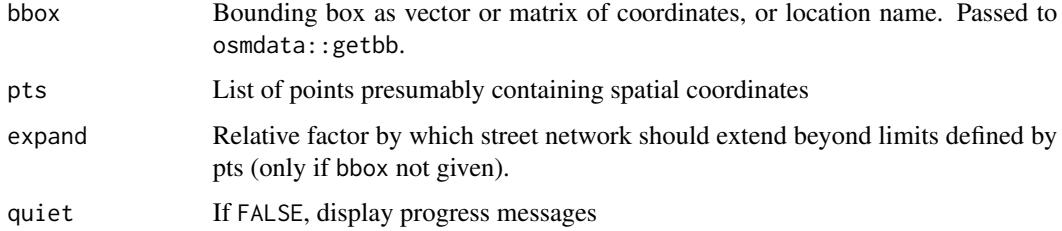

#### Value

A Simple Features (sf) object with coordinates of all lines in the street network.

#### Note

Calls to this function may return "General overpass server error" with a note that "Query timed out." The overpass served used to access the data has a sophisticated queueing system which prioritises requests that are likely to require little time. These timeout errors can thus generally *not* be circumvented by changing "timeout" options on the HTTP requests, and should rather be interpreted to indicate that a request is too large, and may need to be refined, or somehow broken up into smaller queries.

#### See Also

Other extraction: [dodgr\\_streetnet\\_sc\(](#page-38-1)), [weight\\_railway\(](#page-58-1)), [weight\\_streetnet\(](#page-59-1))

<span id="page-37-0"></span>

# <span id="page-38-0"></span>dodgr\_streetnet\_sc 39

#### Examples

```
## Not run:
streetnet <- dodgr_streetnet ("hampi india", expand = 0)
# convert to form needed for `dodgr` functions:
graph <- weight_streetnet (streetnet)
nrow (graph) # around 5,900 edges
# Alternative ways of extracting street networks by using a small selection
# of graph vertices to define bounding box:
verts <- dodgr_vertices (graph)
verts <- verts [sample (nrow (verts), size = 200), ]
streetnet \leq dodgr_streetnet (pts = verts, expand = 0)
graph <- weight_streetnet (streetnet)
nrow (graph)
# This will generally have many more rows because most street networks
# include streets that extend considerably beyond the specified bounding box.
# bbox can also be a polygon:
bb <- osmdata::getbb ("gent belgium") # rectangular bbox
nrow (dodgr_streetnet (bbox = bb)) # around 30,000
bb <- osmdata::getbb ("gent belgium", format_out = "polygon")
nrow (dodgr_streetnet (bbox = bb)) # around 17,000# The latter has fewer rows because only edges within polygon are returned
# Example with access restrictions
bbox <- c (-122.2935, 47.62663, -122.28, 47.63289)
x <- dodgr_streetnet_sc (bbox)
net <- weight_streetnet (x, keep_cols = "access", turn_penalty = TRUE)
# has many streets with "access" = "private"; these can be removed like this:
net2 <- net [which (!net$access != "private"), ]
# or modified in some other way such as strongly penalizing use of those
# streets:
index <- which (net$access == "private")
net$time_weighted [index] <- net$time_weighted [index] * 100
## End(Not run)
```
<span id="page-38-1"></span>dodgr\_streetnet\_sc *dodgr\_streetnet\_sc*

# **Description**

Use the osmdata package to extract the street network for a given location and return it in SC-format. For routing between a given set of points (passed as pts), the bbox argument may be omitted, in which case a bounding box will be constructed by expanding the range of pts by the relative amount of expand.

# Usage

```
dodgr_streetnet_sc(bbox, pts = NULL, expand = 0.05, quiet = TRUE)
```
# <span id="page-39-0"></span>Arguments

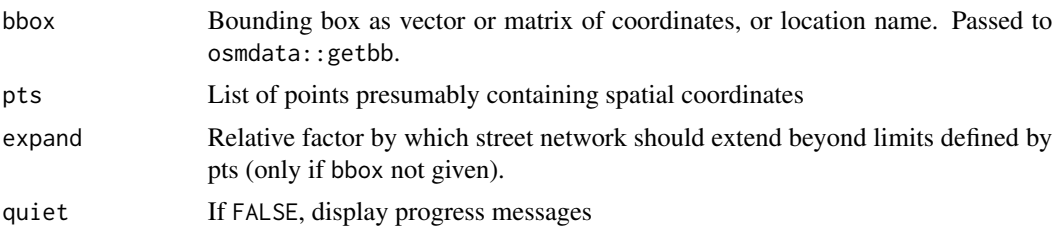

# Value

A Simple Features (sf) object with coordinates of all lines in the street network.

#### **Note**

Calls to this function may return "General overpass server error" with a note that "Query timed out." The overpass served used to access the data has a sophisticated queueing system which prioritises requests that are likely to require little time. These timeout errors can thus generally *not* be circumvented by changing "timeout" options on the HTTP requests, and should rather be interpreted to indicate that a request is too large, and may need to be refined, or somehow broken up into smaller queries.

#### See Also

Other extraction: [dodgr\\_streetnet\(](#page-37-1)), [weight\\_railway\(](#page-58-1)), [weight\\_streetnet\(](#page-59-1))

### Examples

```
## Not run:
streetnet <- dodgr_streetnet ("hampi india", expand = 0)
# convert to form needed for `dodgr` functions:
graph <- weight_streetnet (streetnet)
nrow (graph) # around 5,900 edges
# Alternative ways of extracting street networks by using a small selection
# of graph vertices to define bounding box:
verts <- dodgr_vertices (graph)
verts <- verts [sample (nrow (verts), size = 200), ]
streetnet \leq dodgr_streetnet (pts = verts, expand = 0)
graph <- weight_streetnet (streetnet)
nrow (graph)
# This will generally have many more rows because most street networks
# include streets that extend considerably beyond the specified bounding box.
# bbox can also be a polygon:
bb <- osmdata::getbb ("gent belgium") # rectangular bbox
nrow (dodgr_streetnet (bbox = bb)) # around 30,000
bb <- osmdata::getbb ("gent belgium", format_out = "polygon")
nrow (dodgr_streetnet (bbox = bb)) # around 17,000
# The latter has fewer rows because only edges within polygon are returned
```
# Example with access restrictions

# <span id="page-40-0"></span>dodgr\_times 41

```
bbox <- c (-122.2935, 47.62663, -122.28, 47.63289)
x <- dodgr_streetnet_sc (bbox)
net <- weight_streetnet (x, keep_cols = "access", turn_penalty = TRUE)
# has many streets with "access" = "private"; these can be removed like this:
net2 <- net [which (!net$access != "private"), ]
# or modified in some other way such as strongly penalizing use of those
# streets:
index <- which (net$access == "private")
net$time_weighted [index] <- net$time_weighted [index] * 100
```
## End(Not run)

<span id="page-40-1"></span>dodgr\_times *dodgr\_times*

# Description

Calculate matrix of pair-wise travel times between points.

#### Usage

dodgr\_times(graph, from = NULL, to = NULL, shortest = FALSE, heap = "BHeap")

#### Arguments

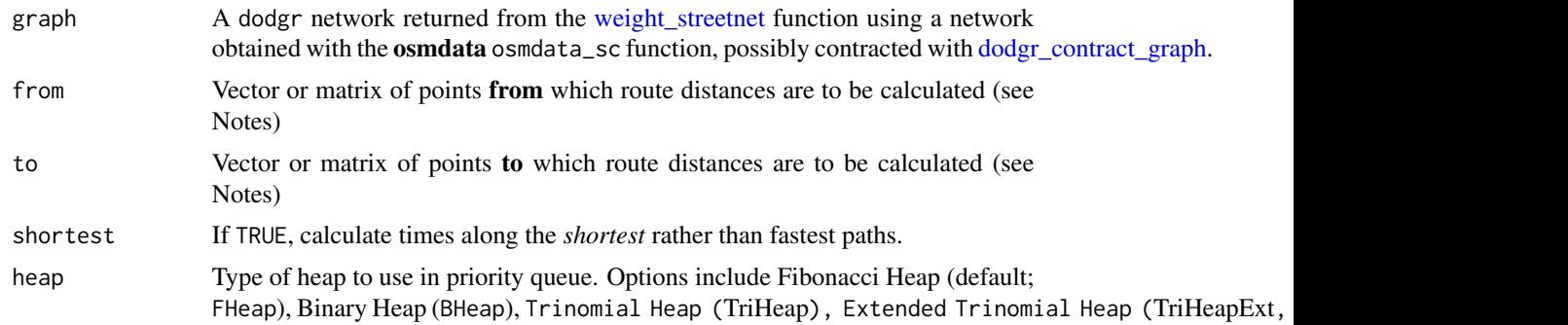

#### Value

square matrix of distances between nodes

#### Note

graph must minimally contain three columns of from, to, dist. If an additional column named weight or wt is present, shortest paths are calculated according to values specified in that column; otherwise according to dist values. Either way, final distances between from and to points are calculated by default according to values of dist. That is, paths between any pair of points will be calculated according to the minimal total sum of weight values (if present), while reported distances will be total sums of dist values.

<span id="page-41-0"></span>For street networks produced with [weight\\_streetnet,](#page-59-1) distances may also be calculated along the *fastest* routes with the shortest = FALSE option. Graphs must in this case have columns of time and time\_weighted. Note that the fastest routes will only be approximate when derived from sfformat data generated with the **osmdata** function  $osmdata_s$  (), and will be much more accurate when derived from sc-format data generated with osmdata\_sc(). See [weight\\_streetnet](#page-59-1) for details.

The from and to columns of graph may be either single columns of numeric or character values specifying the numbers or names of graph vertices, or combinations to two columns specifying geographical (longitude and latitude) coordinates. In the latter case, almost any sensible combination of names will be accepted (for example, fromx, fromy, from\_x, from\_y, or fr\_lat, fr\_lon.)

from and to values can be either two-column matrices of equivalent of longitude and latitude coordinates, or else single columns precisely matching node numbers or names given in graph\$from or graph\$to. If to is NULL, pairwise distances are calculated between all points specified in from. If both from and to are NULL, pairwise distances are calculated between all nodes in graph.

Calculations in parallel (parallel = TRUE) ought very generally be advantageous. For small graphs, calculating distances in parallel is likely to offer relatively little gain in speed, but increases from parallel computation will generally markedly increase with increasing graph sizes. By default, parallel computation uses the maximal number of available cores or threads. This number can be reduced by specifying a value via RcppParallel::setThreadOptions (numThreads = <desired\_number>). Parallel calculations are, however, not able to be interrupted (for example, by Ctrl-C), and can only be stopped by killing the R process.

#### See Also

Other distances: [dodgr\\_distances\(](#page-10-2)), [dodgr\\_dists\\_categorical\(](#page-15-1)), [dodgr\\_dists\(](#page-13-1)), [dodgr\\_flows\\_aggregate\(](#page-19-1)), [dodgr\\_flows\\_disperse\(](#page-22-1)), [dodgr\\_flows\\_si\(](#page-23-1)), [dodgr\\_isochrones\(](#page-29-1)), [dodgr\\_isodists\(](#page-30-1)), [dodgr\\_isoverts\(](#page-31-1)), [dodgr\\_paths\(](#page-33-1))

#### Examples

```
# A simple graph
graph <- data.frame (
    from = c ("A", "B", "B", "B", "C", "C", "D", "D"),
    to = c ("B", "A", "C", "D", "B", "D", "C", "A"),
   d = c (1, 2, 1, 3, 2, 1, 2, 1)
)
dodgr_dists (graph)
# A larger example from the included [hampi()] data.
graph <- weight_streetnet (hampi)
from <- sample (graph$from_id, size = 100)
to <- sample (graph$to_id, size = 50)
d <- dodgr_dists (graph, from = from, to = to)
# d is a 100-by-50 matrix of distances between `from` and `to`
## Not run:
# a more complex street network example, thanks to @chrijo; see
# https://github.com/ATFutures/dodgr/issues/47
xy \le - rbind (
    c (7.005994, 51.45774), # limbeckerplatz 1 essen germany
```

```
c (7.012874, 51.45041)
) # hauptbahnhof essen germany
xy \leq data.frame (lon = xy [, 1], lat = xy [, 2])
essen \leq dodgr_streetnet (pts = xy, expand = 0.2, quiet = FALSE)
graph <- weight_streetnet (essen, wt_profile = "foot")
d <- dodgr_dists (graph, from = xy, to = xy)
# First reason why this does not work is because the graph has multiple,
# disconnected components.
table (graph$component)
# reduce to largest connected component, which is always number 1
graph <- graph [which (graph$component == 1), ]
d <- dodgr_dists (graph, from = xy, to = xy)
# should work, but even then note that
table (essen$level)
# There are parts of the network on different building levels (because of
# shopping malls and the like). These may or may not be connected, so it may
# be necessary to filter out particular levels
index <- which (!(essen$level == "-1" | essen$level == "1")) # for example
library (sf) # needed for following sub-select operation
essen <- essen [index, ]
graph <- weight_streetnet (essen, wt_profile = "foot")
graph <- graph [which (graph$component == 1), ]
d <- dodgr_dists (graph, from = xy, to = xy)
```
## End(Not run)

<span id="page-42-1"></span>dodgr\_to\_igraph *dodgr\_to\_igraph*

# Description

Convert a dodgr graph to an igraph.

#### Usage

```
dodgr_to_igraph(graph, weight_column = "d")
```
#### Arguments

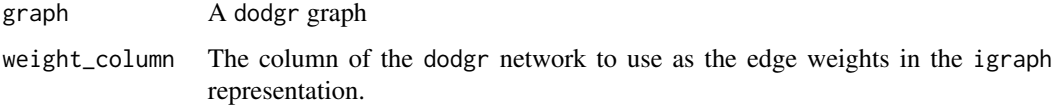

#### Value

The igraph equivalent of the input. Note that this will *not* be a dual-weighted graph.

# See Also

# [igraph\\_to\\_dodgr](#page-50-2)

Other conversion: [dodgr\\_to\\_sfc\(](#page-44-1)), [dodgr\\_to\\_sf\(](#page-43-1)), [dodgr\\_to\\_tidygraph\(](#page-45-2)), [igraph\\_to\\_dodgr\(](#page-50-2))

#### Examples

graph <- weight\_streetnet (hampi) graphi <- dodgr\_to\_igraph (graph)

<span id="page-43-1"></span>dodgr\_to\_sf *dodgr\_to\_sf*

# Description

Convert a dodgr graph into an equivalent sf object. Works by aggregating edges into LINESTRING objects representing longest sequences between all junction nodes. The resultant objects will generally contain more LINESTRING objects than the original sf object, because the former will be bisected at every junction point.

#### Usage

dodgr\_to\_sf(graph)

# Arguments

graph A dodgr graph

# Value

Equivalent object of class sf.

# Note

Requires the sf package to be installed.

# See Also

Other conversion: [dodgr\\_to\\_igraph\(](#page-42-1)), [dodgr\\_to\\_sfc\(](#page-44-1)), [dodgr\\_to\\_tidygraph\(](#page-45-2)), [igraph\\_to\\_dodgr\(](#page-50-2))

#### Examples

```
hw <- weight_streetnet (hampi)
nrow (hw) # 5,729 edges
xy <- dodgr_to_sf (hw)
dim (xy) # 764 edges; 14 attributes
```
<span id="page-43-0"></span>

<span id="page-44-1"></span><span id="page-44-0"></span>dodgr\_to\_sfc *dodgr\_to\_sfc*

#### **Description**

Convert a dodgr graph into a list composed of two objects: dat, a data.frame; and geometry, an sfc object from the (sf) package. Works by aggregating edges into LINESTRING objects representing longest sequences between all junction nodes. The resultant objects will generally contain more LINESTRING objects than the original sf object, because the former will be bisected at every junction point.

#### Usage

dodgr\_to\_sfc(graph)

#### Arguments

graph A dodgr graph

#### Value

A list containing (1) A data.frame of data associated with the sf geometries; and (ii) A Simple Features Collection (sfc) list of LINESTRING objects.

# Note

The output of this function corresponds to the edges obtained from dodgr\_contract\_graph. This function does not require the sf package to be installed; the corresponding function that creates a full sf object - [dodgr\\_to\\_sf](#page-43-1) does requires sf to be installed.

#### See Also

Other conversion: [dodgr\\_to\\_igraph\(](#page-42-1)), [dodgr\\_to\\_sf\(](#page-43-1)), [dodgr\\_to\\_tidygraph\(](#page-45-2)), [igraph\\_to\\_dodgr\(](#page-50-2))

#### Examples

```
hw <- weight_streetnet (hampi)
nrow (hw)
xy <- dodgr_to_sfc (hw)
dim (hw) # 5.845 edges
length (xy$geometry) # more linestrings aggregated from those edges
nrow (hampi) # than the 191 linestrings in original sf object
dim (xy$dat) # same number of rows as there are geometries
# The dodgr_to_sf function then just implements this final conversion:
# sf::st_sf (xy$dat, geometry = xy$geometry, crs = 4326)
```
<span id="page-45-2"></span><span id="page-45-0"></span>dodgr\_to\_tidygraph *dodgr\_to\_tidygraph*

### Description

Convert a dodgr graph to an tidygraph.

# Usage

```
dodgr_to_tidygraph(graph)
```
#### Arguments

graph A dodgr graph

# Value

The tidygraph equivalent of the input

# See Also

Other conversion: [dodgr\\_to\\_igraph\(](#page-42-1)), [dodgr\\_to\\_sfc\(](#page-44-1)), [dodgr\\_to\\_sf\(](#page-43-1)), [igraph\\_to\\_dodgr\(](#page-50-2))

#### Examples

graph <- weight\_streetnet (hampi) grapht <- dodgr\_to\_tidygraph (graph)

<span id="page-45-1"></span>dodgr\_uncontract\_graph

*dodgr\_uncontract\_graph*

#### Description

Revert a contracted graph created with [dodgr\\_contract\\_graph](#page-10-1) back to the full, uncontracted version. This function is mostly used for the side effect of mapping any new columns inserted on to the contracted graph back on to the original graph, as demonstrated in the example.

# Usage

```
dodgr_uncontract_graph(graph)
```
#### Arguments

graph A contracted graph created from  $d$ odgr\_contract\_graph.

<span id="page-46-0"></span>dodgr\_vertices 47

# Value

A single data.frame representing the equivalent original, uncontracted graph.

# See Also

Other modification: [dodgr\\_components\(](#page-9-1)), [dodgr\\_contract\\_graph\(](#page-10-1))

# Examples

```
graph0 <- weight_streetnet (hampi)
nrow (graph0) # 5,845
graph1 <- dodgr_contract_graph (graph0)
nrow (graph1) # 686
graph2 <- dodgr_uncontract_graph (graph1)
nrow (graph2) # 5,845
# Insert new data on to the contracted graph and uncontract it:
graph1$new_col <- runif (nrow (graph1))
graph3 <- dodgr_uncontract_graph (graph1)
# graph3 is then the uncontracted graph which includes "new_col" as well
dim (graph0)
dim (graph3)
```
<span id="page-46-1"></span>dodgr\_vertices *dodgr\_vertices*

# Description

Extract vertices of graph, including spatial coordinates if included

### Usage

```
dodgr_vertices(graph)
```
#### Arguments

graph A flat table of graph edges. Must contain columns labelled from and to, or start and stop. May also contain similarly labelled columns of spatial coordinates (for example from\_x) or stop\_lon).

# Value

A data.frame of vertices with unique numbers (n).

#### **Note**

Values of n are 0-indexed

#### See Also

```
Other misc: compare_heaps(), dodgr_flowmap(), dodgr_full_cycles(), dodgr_fundamental_cycles(),
dodgr_insert_vertex(), dodgr_sample(), dodgr_sflines_to_poly(), merge_directed_graph(),
summary.dodgr_dists_categorical(), write_dodgr_wt_profile()
```
#### Examples

```
graph <- weight_streetnet (hampi)
v <- dodgr_vertices (graph)
```
<span id="page-47-1"></span>estimate\_centrality\_threshold

*estimate\_centrality\_threshold*

# Description

Estimate a value for the 'dist\_threshold' parameter of the [dodgr\\_centrality](#page-6-2) function. Providing distance thresholds to this function generally provides considerably speed gains, and results in approximations of centrality. This function enables the determination of values of 'dist\_threshold' corresponding to specific degrees of accuracy.

#### Usage

```
estimate_centrality_threshold(graph, tolerance = 0.001)
```
# Arguments

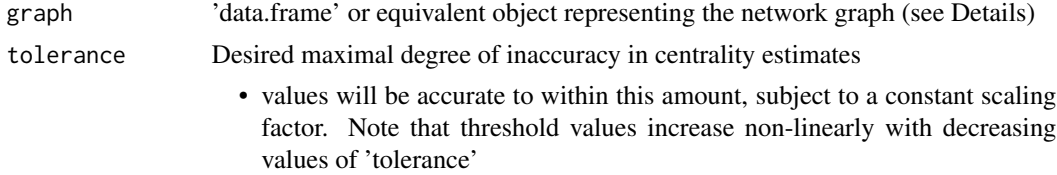

# Value

A single value for 'dist\_threshold' giving the required tolerance.

#### Note

This function may take some time to execute. While running, it displays ongoing information on screen of estimated values of 'dist\_threshold' and associated errors. Thresholds are progressively increased until the error is reduced below the specified tolerance.

# See Also

Other centrality: [dodgr\\_centrality\(](#page-6-2)), [estimate\\_centrality\\_time\(](#page-48-1))

<span id="page-47-0"></span>

<span id="page-48-1"></span><span id="page-48-0"></span>estimate\_centrality\_time

*estimate\_centrality\_time*

# Description

The 'dodgr' centrality functions are designed to be applied to potentially very large graphs, and may take considerable time to execute. This helper function estimates how long a centrality function may take for a given graph and given value of 'dist\_threshold' estimated via the [estimate\\_centrality\\_threshold](#page-47-1) function.

# Usage

```
estimate_centrality_time(
  graph,
  contract = TRUE,edges = TRUE,
  dist_threshold = NULL,
  heap = "BHeap"
)
```
# Arguments

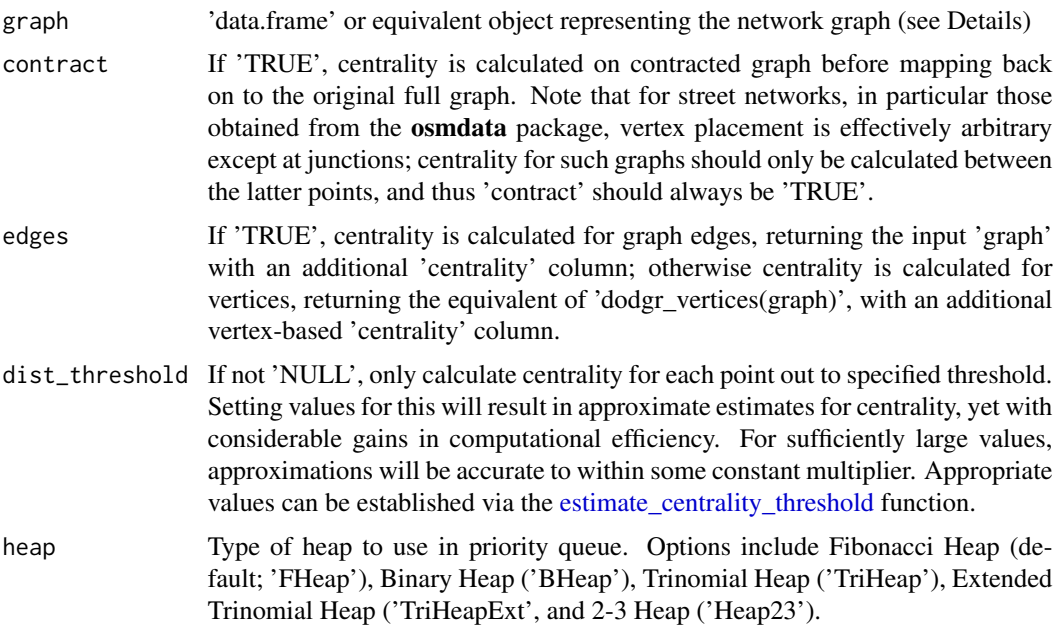

# Value

An estimated calculation time for calculating centrality for the given value of 'dist\_threshold'

# <span id="page-49-0"></span>Note

This function may take some time to execute. While running, it displays ongoing information on screen of estimated values of 'dist\_threshold' and associated errors. Thresholds are progressively increased until the error is reduced below the specified tolerance.

#### See Also

Other centrality: [dodgr\\_centrality\(](#page-6-2)), [estimate\\_centrality\\_threshold\(](#page-47-1))

<span id="page-49-1"></span>hampi *hampi*

#### Description

A sample street network from the township of Hampi, Karnataka, India.

### Format

A Simple Features sf data.frame containing the street network of Hampi.

# Note

Can be re-created with the following command, which also removes extraneous columns to reduce size:

# See Also

Other data: [os\\_roads\\_bristol](#page-55-1), [weighting\\_profiles](#page-57-2)

# Examples

```
## Not run:
hampi <- dodgr_streetnet ("hampi india")
cols <- c ("osm_id", "highway", "oneway", "geometry")
hampi <- hampi [, which (names (hampi) %in% cols)]
## End(Not run)
# this 'sf data.frame' can be converted to a 'dodgr' network with
net <- weight_streetnet (hampi, wt_profile = "foot")
```
<span id="page-50-2"></span><span id="page-50-0"></span>igraph\_to\_dodgr *igraph\_to\_dodgr*

# Description

Convert a igraph network to an equivalent dodgr representation.

# Usage

```
igraph_to_dodgr(graph)
```
# Arguments

graph An **igraph** network

# Value

The dodgr equivalent of the input.

# See Also

[dodgr\\_to\\_igraph](#page-42-1)

Other conversion: [dodgr\\_to\\_igraph\(](#page-42-1)), [dodgr\\_to\\_sfc\(](#page-44-1)), [dodgr\\_to\\_sf\(](#page-43-1)), [dodgr\\_to\\_tidygraph\(](#page-45-2))

#### Examples

```
graph <- weight_streetnet (hampi)
graphi <- dodgr_to_igraph (graph)
graph2 <- igraph_to_dodgr (graphi)
identical (graph2, graph) # FALSE
```
<span id="page-50-1"></span>match\_points\_to\_graph *match\_points\_to\_graph*

# Description

Alias for [match\\_pts\\_to\\_graph](#page-52-1)

#### Usage

```
match_points_to_graph(graph, xy, connected = FALSE)
```
### <span id="page-51-0"></span>Arguments

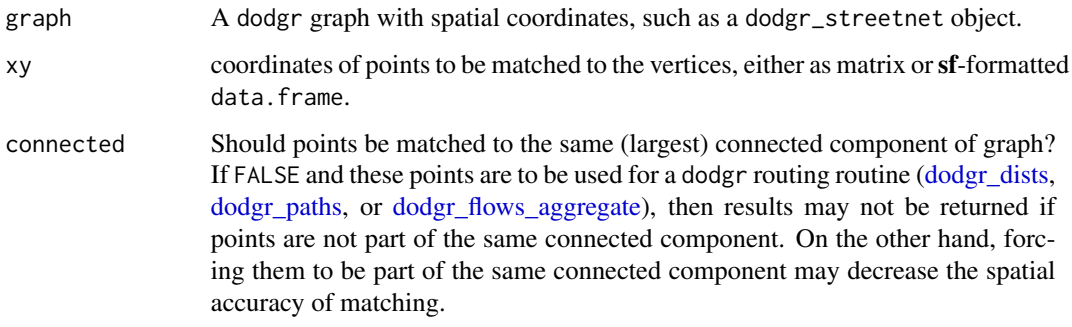

# Value

A vector index matching the xy coordinates to nearest edges. For bi-directional edges, only one match is returned, and it is up to the user to identify and suitably process matching edge pairs.

# See Also

Other match: [add\\_nodes\\_to\\_graph\(](#page-2-1)), [match\\_points\\_to\\_verts\(](#page-51-1)), [match\\_pts\\_to\\_graph\(](#page-52-1)), [match\\_pts\\_to\\_verts\(](#page-53-1))

#### Examples

```
graph <- weight_streetnet (hampi, wt_profile = "foot")
# Then generate some random points to match to graph
verts <- dodgr_vertices (graph)
npts <- 10
xy <- data.frame (
   x = min (verts x) + runif (npts) * diff (range (verts x)),y = min (vertsy) + runif (npts) * diff (range (vertsy)))
edges <- match_pts_to_graph (graph, xy)
graph [edges, ] # The edges of the graph closest to `xy`
```
<span id="page-51-1"></span>match\_points\_to\_verts *match\_points\_to\_verts*

# Description

Alias for [match\\_pts\\_to\\_verts](#page-53-1)

#### Usage

```
match_points_to_verts(verts, xy, connected = FALSE)
```
#### <span id="page-52-0"></span>**Arguments**

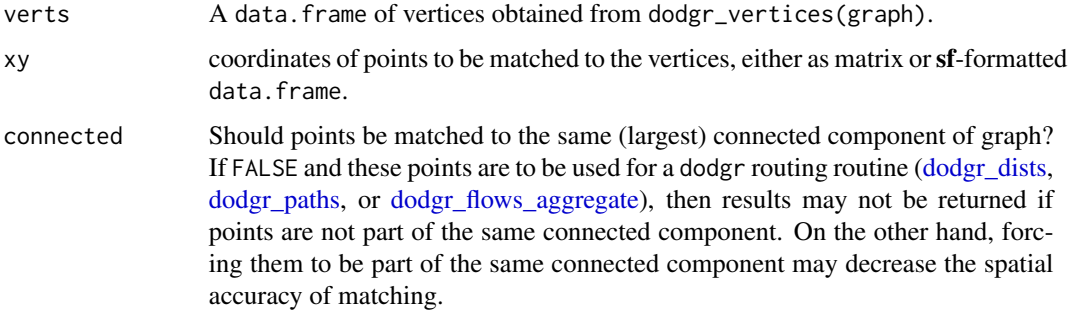

# Value

A vector index into verts

#### See Also

Other match: [add\\_nodes\\_to\\_graph\(](#page-2-1)), [match\\_points\\_to\\_graph\(](#page-50-1)), [match\\_pts\\_to\\_graph\(](#page-52-1)), [match\\_pts\\_to\\_verts\(](#page-53-1))

#### Examples

```
net <- weight_streetnet (hampi, wt_profile = "foot")
verts <- dodgr_vertices (net)
# Then generate some random points to match to graph
npts <- 10
xy <- data.frame (
    x = min (verts x) + runif (npts) * diff (range (verts x)),y = min (vertsy) + runif (npts) * diff (range (vertsy)))
pts <- match_pts_to_verts (verts, xy)
pts # an index into verts
pts <- verts$id [pts]
pts # names of those vertices
```
<span id="page-52-1"></span>match\_pts\_to\_graph *match\_pts\_to\_graph*

#### Description

Match spatial points to the edges of a spatial graph, through finding the edge with the closest perpendicular intersection. NOTE: Intersections are calculated geometrically, and presume planar geometry. It is up to users of projected geometrical data, such as those within a dodgr\_streetnet object, to ensure that either: (i) Data span an sufficiently small area that errors from presuming planar geometry may be ignored; or (ii) Data are re-projected to an equivalent planar geometry prior to calling this routine.

#### <span id="page-53-0"></span>Usage

match\_pts\_to\_graph(graph, xy, connected = FALSE)

#### **Arguments**

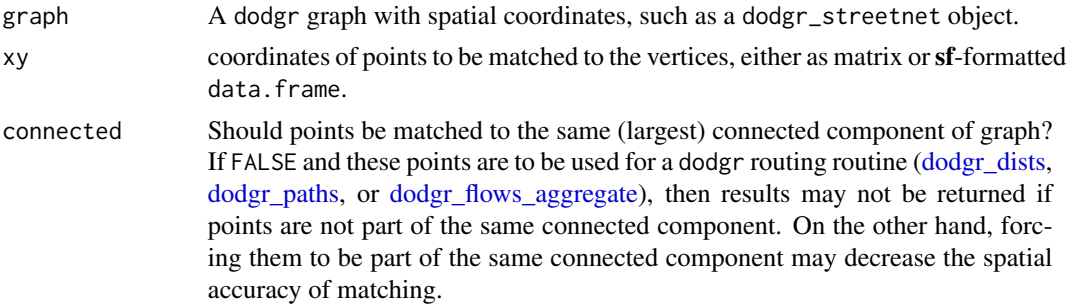

#### Value

A vector index matching the xy coordinates to nearest edges. For bi-directional edges, only one match is returned, and it is up to the user to identify and suitably process matching edge pairs.

#### See Also

Other match: [add\\_nodes\\_to\\_graph\(](#page-2-1)), [match\\_points\\_to\\_graph\(](#page-50-1)), [match\\_points\\_to\\_verts\(](#page-51-1)), [match\\_pts\\_to\\_verts\(](#page-53-1))

# Examples

```
graph <- weight_streetnet (hampi, wt_profile = "foot")
# Then generate some random points to match to graph
verts <- dodgr_vertices (graph)
npts <- 10
xy <- data.frame (
   x = min (verts x) + runif (npts) * diff (range (verts x)),y = min (verts $y) + runif (npts) * diff (range (verts $y)))
edges <- match_pts_to_graph (graph, xy)
graph [edges, ] # The edges of the graph closest to `xy`
```
<span id="page-53-1"></span>match\_pts\_to\_verts *match\_pts\_to\_verts*

# Description

Match spatial points to the vertices of a spatial graph

#### Usage

```
match_pts_to_verts(verts, xy, connected = FALSE)
```
#### <span id="page-54-0"></span>**Arguments**

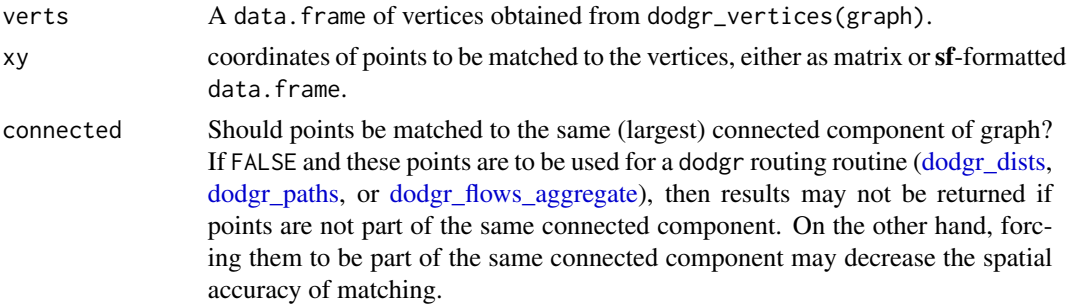

# Value

A vector index into verts

#### See Also

Other match: [add\\_nodes\\_to\\_graph\(](#page-2-1)), [match\\_points\\_to\\_graph\(](#page-50-1)), [match\\_points\\_to\\_verts\(](#page-51-1)), [match\\_pts\\_to\\_graph\(](#page-52-1))

#### Examples

```
net <- weight_streetnet (hampi, wt_profile = "foot")
verts <- dodgr_vertices (net)
# Then generate some random points to match to graph
npts <- 10
xy <- data.frame (
    x = min (verts x) + runif (npts) * diff (range (verts x)),y = min (verts$y) + runif (npts) * diff (range (verts$y))
)
pts <- match_pts_to_verts (verts, xy)
pts # an index into verts
pts <- verts$id [pts]
pts # names of those vertices
```
<span id="page-54-1"></span>merge\_directed\_graph *merge\_directed\_graph*

# Description

Merge directed edges into equivalent undirected values by aggregating across directions. This function is primarily intended to aid visualisation of directed graphs, particularly visualising the results of the [dodgr\\_flows\\_aggregate](#page-19-1) and [dodgr\\_flows\\_disperse](#page-22-1) functions, which return columns of aggregated flows directed along each edge of a graph.

#### Usage

```
merge_directed_graph(graph, col_names = c("flow"))
```
#### <span id="page-55-0"></span>Arguments

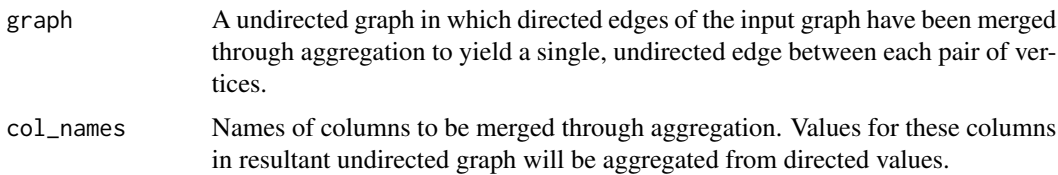

#### Value

An equivalent graph in which all directed edges have been reduced to single, undirected edges, and all values of the specified column(s) have been aggregated across directions to undirected values.

#### See Also

```
Other misc: compare_heaps(), dodgr_flowmap(), dodgr_full_cycles(), dodgr_fundamental_cycles(),
dodgr_insert_vertex(dodgr_sample(dodgr_sflines_to_poly(dodgr_vertices(), summary.dodgr_dists_ca
write_dodgr_wt_profile()
```
#### Examples

```
graph <- weight_streetnet (hampi)
from <- sample (graph$from_id, size = 10)
to <- sample (graph$to_id, size = 5)
to <- to [!to %in% from]
flows \leq matrix (10 \star runif (length (from) \star length (to)),
    nrow = length (from)
\mathcal{L}graph <- dodgr_flows_aggregate (graph, from = from, to = to, flows = flows)
# graph then has an additonal 'flows` column of aggregate flows along all
# edges. These flows are directed, and can be aggregated to equivalent
# undirected flows on an equivalent undirected graph with:
graph_undir <- merge_directed_graph (graph)
# This graph will only include those edges having non-zero flows, and so:
nrow (graph)
nrow (graph_undir) # the latter is much smaller
```
<span id="page-55-1"></span>os\_roads\_bristol *os\_roads\_bristol*

# Description

A sample street network for Bristol, U.K., from the Ordnance Survey.

#### Format

A Simple Features sf data.frame representing motorways in Bristol, UK.

#### <span id="page-56-0"></span>Note

Input data downloaded from <https://osdatahub.os.uk/downloads/open>, To download the data from that page click on the tick box next to 'OS Open Roads', scroll to the bottom, click 'Continue' and complete the form on the subsequent page. This dataset is open access and can be used under the [Open Government License](https://www.ordnancesurvey.co.uk/business-and-government/licensing/using-creating-data-with-os-products/os-opendata.html) and must be cited as follows: Contains OS data © Crown copyright and database right (2017)

### See Also

Other data: [hampi](#page-49-1), [weighting\\_profiles](#page-57-2)

#### Examples

```
## Not run:
library (sf)
library (dplyr)
# data must be unzipped here
# os_roads <- sf::read_sf("~/data/ST_RoadLink.shp")
# u < - paste0 (
# "https://opendata.arcgis.com/datasets/",
# "686603e943f948acaa13fb5d2b0f1275_4.kml"
# )
# lads <- sf::read_sf(u)
# mapview::mapview(lads)
# bristol_pol <- dplyr::filter(lads, grepl("Bristol", lad16nm))
# os_roads <- st_transform(os_roads, st_crs(lads)
# os_roads_bristol <- os_roads[bristol_pol, ] %>%
# dplyr::filter(class == "Motorway" &
# roadNumber != "M32") %>%
# st_zm(drop = TRUE)
# mapview::mapview(os_roads_bristol)
## End(Not run)
# Converting this 'sf data.frame' to a 'dodgr' network requires manual
# specification of weighting profile:
colnm <- "formOfWay" # name of column used to determine weights
wts <- data.frame (
   name = "custom",
    way = unique (os_roads_bristol [[colnm]]),
    value = c (0.1, 0.2, 0.8, 1)\mathcal{L}net <- weight_streetnet (
    os_roads_bristol,
   wt_profile = wts,
    type_col = colnm, id_col = "identifier"
)
# 'id_col' tells the function which column to use to attribute IDs of ways
```

```
summary.dodgr_dists_categorical
```
*Transform a result from 'dodgr\_dists\_categorical' to summary statistics*

# Description

Transform a result from 'dodgr\_dists\_categorical' to summary statistics

#### Usage

## S3 method for class 'dodgr\_dists\_categorical' summary(object, ...)

#### Arguments

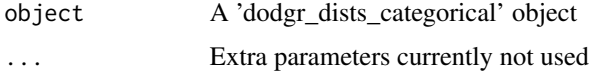

#### Value

The summary statistics (invisibly)

#### See Also

```
Other misc: compare_heaps(), dodgr_flowmap(), dodgr_full_cycles(), dodgr_fundamental_cycles(),
dodgr_insert_vertex(), dodgr_sample(), dodgr_sflines_to_poly(), dodgr_vertices(), merge_directed_graph(),
write_dodgr_wt_profile()
```
<span id="page-57-2"></span>weighting\_profiles *weighting\_profiles*

#### Description

Collection of weighting profiles used to adjust the routing process to different means of transport. Modified from data taken from the Routino project, with additional tables for average speeds, dependence of speed on type of surface, and waiting times in seconds at traffic lights. The latter table (called "penalties") includes waiting times at traffic lights (in seconds), additional time penalties for turning across oncoming traffic ("turn"), and a binary flag indicating whether turn restrictions should be obeyed or not.

# Format

List of data. frame objects with profile names, means of transport and weights.

# <span id="page-58-0"></span>weight\_railway 59

# References

<https://www.routino.org/xml/routino-profiles.xml>

#### See Also

Other data: [hampi](#page-49-1), [os\\_roads\\_bristol](#page-55-1)

<span id="page-58-1"></span>weight\_railway *weight\_railway*

# **Description**

Weight (or re-weight) an sf-formatted OSM street network for routing along railways.

# Usage

```
weight_railway(
  x,
  type_col = "railway",
  id\_col = "osm_id",keep\_cols = c("maxspeed"),
  excluded = c("abandoned", "disused", "proposed", "razed")
\lambda
```
# Arguments

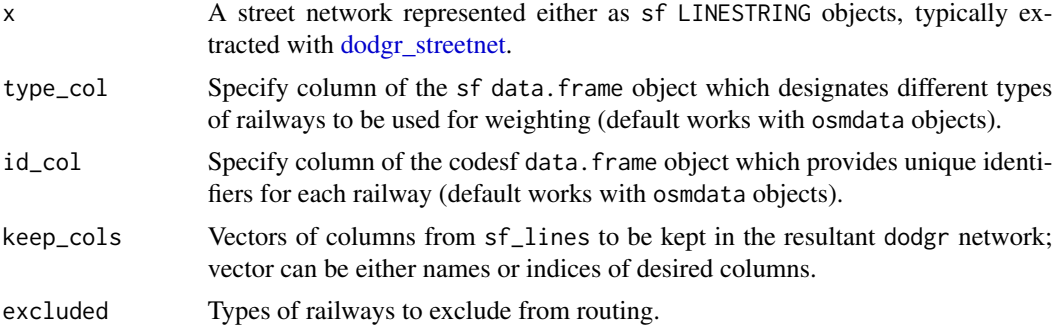

# Value

A data.frame of edges representing the rail network, along with a column of graph component numbers.

# Note

Default railway weighting is by distance. Other weighting schemes, such as by maximum speed, can be implemented simply by modifying the d\_weighted column returned by this function accordingly.

# See Also

Other extraction: [dodgr\\_streetnet\\_sc\(](#page-38-1)), [dodgr\\_streetnet\(](#page-37-1)), [weight\\_streetnet\(](#page-59-1))

#### Examples

```
## Not run:
# sample railway extraction with the 'osmdata' package
library (osmdata)
dat <- opq ("shinjuku") %>%
   add_osm_feature (key = "railway") %>%
    osmdata_sf (quiet = FALSE)
graph <- weight_railway (dat$osm_lines)
```

```
## End(Not run)
```
<span id="page-59-1"></span>weight\_streetnet *weight\_streetnet*

# Description

Weight (or re-weight) an sf or SC (silicate)-formatted OSM street network according to a named profile, selected from (foot, horse, wheelchair, bicycle, moped, motorcycle, motorcar, goods, hgv, psv), or a cusstomized version dervied from those.

#### Usage

```
weight_streetnet(
  x,
 wt_profile = "bicycle",
 wt_profile_file = NULL,
  turn_penalty = FALSE,
  type_col = "highway",
  id\_col = "osm_id",keep_cols = NULL,
 left_side = FALSE
)
## Default S3 method:
weight_streetnet(
  x,
 wt_profile = "bicycle",
 wt_profile_file = NULL,
  turn_penalty = FALSE,
  type\_col = "highway",id\_col = "osm_id",keep_cols = NULL,
  left_side = FALSE
```
<span id="page-59-0"></span>

<span id="page-60-0"></span>weight\_streetnet 61

```
\mathcal{L}## S3 method for class 'sf'
weight_streetnet(
 x,
 wt_profile = "bicycle",
 wt_profile_file = NULL,
  turn_penalty = FALSE,
  type_col = "highway",
  id\_col = "osm_id",keep_cols = NULL,
  left_side = FALSE
)
## S3 method for class 'sc'
weight_streetnet(
 x,
 wt_profile = "bicycle",
 wt_profile_file = NULL,
  turn_penalty = FALSE,
  type_col = "highway",
  id\_col = "osm_id",keep_cols = NULL,
  left_side = FALSE
)
```
# Arguments

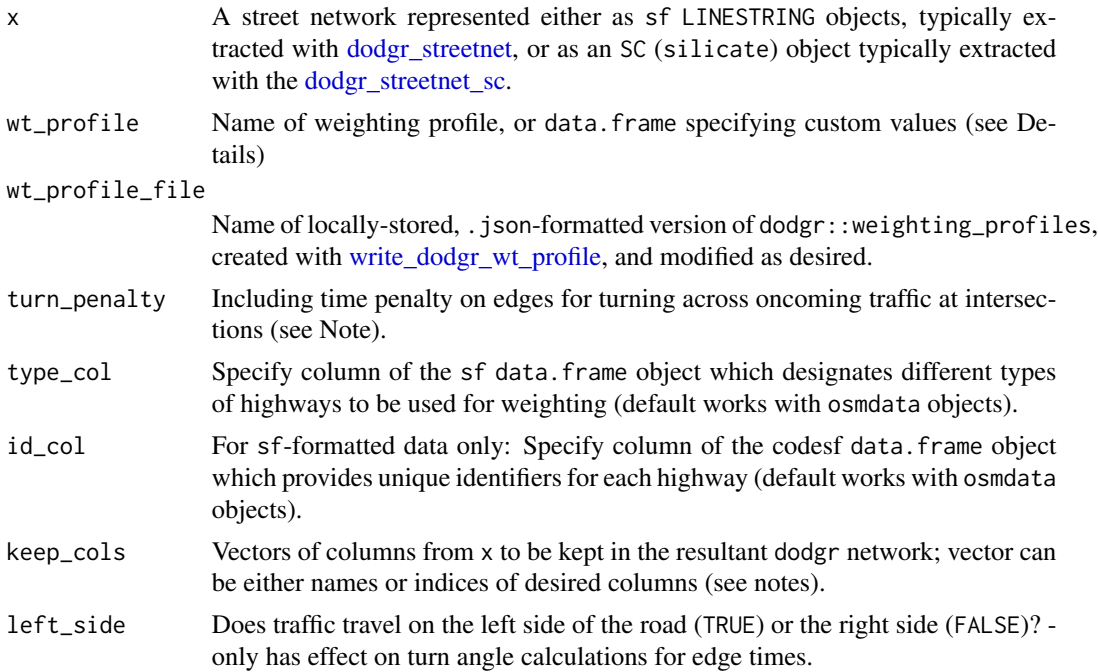

A data.frame of edges representing the street network, with distances in metres and times in seconds, along with a column of graph component numbers. Times for sf-formatted street networks are only approximate, and do not take into account traffic lights, turn angles, or elevation changes. Times for sc-formatted street networks take into account all of these factors, with elevation changes automatically taken into account for networks generated with the **osmdata** function osm\_elevation().

#### **Note**

Names for the wt\_profile parameter are taken from [weighting\\_profiles,](#page-57-2) which is a list including a data.frame also called weighting\_profiles of weights for different modes of transport. Values for wt\_profile are taken from current modes included there, which are "bicycle", "foot", "goods", "hgv", "horse", "moped", "motorcar", "motorcycle", "psv", and "wheelchair". Railway routing can be implemented with the separate function [weight\\_railway.](#page-58-1) Alternatively, the entire weighting\_profile structures can be written to a local . json-formatted file with write dodgr\_wt\_profile, the values edited as desired, and the name of this file passed as the wt\_profile\_file parameter.

Realistic routing include factors such as access restrictions, turn penalties, and effects of incline, can only be implemented when the objects passed to weight\_streetnet are of sc ("silicate") format, generated with [dodgr\\_streetnet\\_sc.](#page-38-1) Restrictions applies to ways (in Open Streetmap Terminology) may be controlled by ensuring specific columns are retained in the dodgr network with the keep\_cols argument. For example, restrictions on access are generally specified by specifying a value for the key of "access". Include "access" in keep\_cols will ensure these values are retained in the dodgr version, from which ways with specified values can easily be removed or modified, as demonstrated in the examples.

The additional Open Street Map (OSM) keys which can be used to specify restrictions are which are automatically extracted with [dodgr\\_streetnet\\_sc,](#page-38-1) and so may be added to the keep\_cols argument, include:

- "highway"
- "restriction"
- "access"
- "bicycle"
- "motorcar"
- "motor\_vehicle"
- "vehicle"
- "toll"

Restrictions and time-penalties on turns can be implemented from such objects by setting turn\_penalty = TRUE. Resultant graphs are fundamentally different from the default for distance-based routing. The result of weight\_streetnet(..., turn\_penalty = TRUE) should thus *only* be used to submit to the [dodgr\\_times](#page-40-1) function, and not for any other dodgr functions nor forms of network analysis. Setting turn\_penalty = TRUE will honour turn restrictions specified in Open Street Map (unless the "penalties" table of [weighting\\_profiles](#page-57-2) has restrictions = FALSE for a specified wt\_profile).

The resultant graph includes only those edges for which the given weighting profile specifies finite edge weights. Any edges of types not present in a given weighting profile are automatically removed from the weighted streetnet.

# <span id="page-61-0"></span>Value

<span id="page-62-0"></span>If the resultant graph is to be contracted via [dodgr\\_contract\\_graph,](#page-10-1) and if the columns of the graph have been, or will be, modified, then automatic caching must be switched off with dodgr cache off. If not, the [dodgr\\_contract\\_graph](#page-10-1) function will return the automatically cached version, which is the contracted version of the full graph prior to any modification of columns.

#### See Also

[write\\_dodgr\\_wt\\_profile,](#page-63-1) [dodgr\\_times](#page-40-1)

Other extraction: [dodgr\\_streetnet\\_sc\(](#page-38-1)), [dodgr\\_streetnet\(](#page-37-1)), [weight\\_railway\(](#page-58-1)) Other extraction: [dodgr\\_streetnet\\_sc\(](#page-38-1)), [dodgr\\_streetnet\(](#page-37-1)), [weight\\_railway\(](#page-58-1)) Other extraction: [dodgr\\_streetnet\\_sc\(](#page-38-1)), [dodgr\\_streetnet\(](#page-37-1)), [weight\\_railway\(](#page-58-1)) Other extraction: [dodgr\\_streetnet\\_sc\(](#page-38-1)), [dodgr\\_streetnet\(](#page-37-1)), [weight\\_railway\(](#page-58-1))

#### Examples

```
# hampi is included with package as an 'osmdata' sf-formatted street network
net <- weight_streetnet (hampi)
class (net) # data.frame
dim (net) # 6096 11; 6096 streets
# os_roads_bristol is also included as an sf data.frame, but in a different
# format requiring identification of columns and specification of custom
# weighting scheme.
colnm <- "formOfWay"
wts <- data.frame (
   name = "custom",
   way = unique (os_roads_bristol [[colnm]]),
    value = c (0.1, 0.2, 0.8, 1)\lambdanet <- weight_streetnet (
   os_roads_bristol,
    wt\_profile = wts,
    type_col = colnm, id_col = "identifier"
)
dim (net) # 406 11; 406 streets
# An example for a generic (non-OSM) highway, represented as the
# `routes_fast` object of the \pkg{stplanr} package, which is a
# SpatialLinesDataFrame.
## Not run:
library (stplanr)
# merge all of the 'routes_fast' lines into a single network
r <- overline (routes_fast, attrib = "length", buff_dist = 1)
r \leftarrow sf::st_as_sf (r, crs = 4326)
# We need to specify both a `type` and `id` column for the
# \link{weight_streetnet} function.
r$type <- 1
r$id \leq seq (nrow (r))
graph <- weight_streetnet (
   r,
    type\_col = "type",id\_col = "id",
```

```
wt_profile = 1
)
## End(Not run)
```
<span id="page-63-1"></span>write\_dodgr\_wt\_profile

*write\_dodgr\_wt\_profile*

#### Description

Write the dodgr street network weighting profiles to a local . json-formatted file for manual editing and subsequent re-reading.

# Usage

write\_dodgr\_wt\_profile(file = NULL)

# Arguments

file Full name (including path) of file to which to write. The .json suffix will be automatically appended.

# Value

TRUE if writing successful.

# See Also

#### [weight\\_streetnet](#page-59-1)

```
Other misc: compare_heaps(), dodgr_flowmap(), dodgr_full_cycles(), dodgr_fundamental_cycles(),
dodgr_insert_vertex(), dodgr_sample(), dodgr_sflines_to_poly(), dodgr_vertices(), merge_directed_graph(),
summary.dodgr_dists_categorical()
```
<span id="page-63-0"></span>

# <span id="page-64-0"></span>**Index**

```
∗ cache
    clear_dodgr_cache, 4
    dodgr_cache_off, 6
    dodgr_cache_on, 7
    dodgr_load_streetnet, 33
    dodgr_save_streetnet, 36
∗ centrality
    dodgr_centrality, 7
    estimate_centrality_threshold, 48
    estimate_centrality_time, 49
∗ conversion
    dodgr_to_igraph, 43
    dodgr_to_sf, 44
    dodgr_to_sfc, 45
    dodgr_to_tidygraph, 46
    igraph_to_dodgr, 51
∗ datasets
    hampi, 50
    os_roads_bristol, 56
    weighting_profiles, 58
∗ data
    hampi, 50
    os_roads_bristol, 56
    weighting_profiles, 58
∗ distances
    dodgr_distances, 11
    dodgr_dists, 14
    dodgr_dists_categorical, 17
    dodgr_flows_aggregate, 20
    dodgr_flows_disperse, 23
    dodgr_flows_si, 24
    dodgr_isochrones, 30
    dodgr_isodists, 31
    dodgr_isoverts, 32
    dodgr_paths, 34
    dodgr_times, 41
∗ extraction
    dodgr_streetnet, 38
    dodgr_streetnet_sc, 39
```
weight\_railway, [59](#page-58-0) weight\_streetnet, [60](#page-59-0) ∗ match add\_nodes\_to\_graph, [3](#page-2-0) match\_points\_to\_graph, [51](#page-50-0) match\_points\_to\_verts, [52](#page-51-0) match\_pts\_to\_graph, [53](#page-52-0) match\_pts\_to\_verts, [54](#page-53-0) ∗ misc compare\_heaps, [5](#page-4-0) dodgr\_flowmap, [19](#page-18-0) dodgr\_full\_cycles, [27](#page-26-0) dodgr\_fundamental\_cycles, [28](#page-27-0) dodgr\_insert\_vertex, [29](#page-28-0) dodgr\_sample, [35](#page-34-0) dodgr\_sflines\_to\_poly, [37](#page-36-0) dodgr\_vertices, [47](#page-46-0) merge\_directed\_graph, [55](#page-54-0) summary.dodgr\_dists\_categorical, [58](#page-57-0) write\_dodgr\_wt\_profile, [64](#page-63-0) ∗ modification dodgr\_components, [10](#page-9-0) dodgr\_contract\_graph, [11](#page-10-0) dodgr\_uncontract\_graph, [46](#page-45-0) ∗ package dodgr, [6](#page-5-0) add\_nodes\_to\_graph, [3,](#page-2-0) *[52](#page-51-0)[–55](#page-54-0)* clear\_dodgr\_cache, [4,](#page-3-0) *[7](#page-6-0)*, *[33](#page-32-0)*, *[37](#page-36-0)* compare\_heaps, [5,](#page-4-0) *[19](#page-18-0)*, *[27](#page-26-0)*, *[29](#page-28-0)*, *[36](#page-35-0)*, *[38](#page-37-0)*, *[48](#page-47-0)*, *[56](#page-55-0)*, *[58](#page-57-0)*, *[64](#page-63-0)* compare\_heaps(), *[6](#page-5-0)* dodgr, [6](#page-5-0) dodgr\_cache\_off, *[4](#page-3-0)*, [6,](#page-5-0) *[7](#page-6-0)*, *[33](#page-32-0)*, *[37](#page-36-0)*, *[63](#page-62-0)* dodgr\_cache\_on, *[4](#page-3-0)*, *[6,](#page-5-0) [7](#page-6-0)*, [7,](#page-6-0) *[33](#page-32-0)*, *[37](#page-36-0)* dodgr\_centrality, [7,](#page-6-0) *[48](#page-47-0)*, *[50](#page-49-0)* dodgr\_components, [10,](#page-9-0) *[11](#page-10-0)*, *[47](#page-46-0)*

# 66 INDEX

dodgr\_components(), *[6](#page-5-0)* dodgr\_contract\_graph, *[10](#page-9-0)*, [11,](#page-10-0) *[28](#page-27-0)*, *[33](#page-32-0)*, *[41](#page-40-0)*, *[46,](#page-45-0) [47](#page-46-0)*, *[63](#page-62-0)* dodgr\_contract\_graph(), *[6](#page-5-0)* dodgr\_distances, [11,](#page-10-0) *[15](#page-14-0)*, *[18](#page-17-0)*, *[21](#page-20-0)*, *[24](#page-23-0)*, *[26](#page-25-0)*, *[31](#page-30-0)[–33](#page-32-0)*, *[35](#page-34-0)*, *[42](#page-41-0)* dodgr\_dists, *[11](#page-10-0)*, *[13](#page-12-0)*, [14,](#page-13-0) *[18](#page-17-0)*, *[21](#page-20-0)*, *[24](#page-23-0)*, *[26](#page-25-0)*, *[31](#page-30-0)[–33](#page-32-0)*, *[35](#page-34-0)*, *[42](#page-41-0)*, *[52–](#page-51-0)[55](#page-54-0)* dodgr\_dists(), *[6](#page-5-0)* dodgr\_dists\_categorical, *[13](#page-12-0)*, *[15](#page-14-0)*, [16,](#page-15-0) *[21](#page-20-0)*, *[24](#page-23-0)*, *[26](#page-25-0)*, *[31](#page-30-0)[–33](#page-32-0)*, *[35](#page-34-0)*, *[42](#page-41-0)* dodgr\_flowmap, *[5](#page-4-0)*, [19,](#page-18-0) *[27](#page-26-0)*, *[29](#page-28-0)*, *[36](#page-35-0)*, *[38](#page-37-0)*, *[48](#page-47-0)*, *[56](#page-55-0)*, *[58](#page-57-0)*, *[64](#page-63-0)* dodgr\_flows\_aggregate, *[13](#page-12-0)*, *[15](#page-14-0)*, *[18,](#page-17-0) [19](#page-18-0)*, [20,](#page-19-0) *[24](#page-23-0)*, *[26](#page-25-0)*, *[31](#page-30-0)[–33](#page-32-0)*, *[35](#page-34-0)*, *[42](#page-41-0)*, *[52–](#page-51-0)[55](#page-54-0)* dodgr\_flows\_disperse, *[13](#page-12-0)*, *[15](#page-14-0)*, *[18,](#page-17-0) [19](#page-18-0)*, *[21](#page-20-0)*, [23,](#page-22-0) *[26](#page-25-0)*, *[31](#page-30-0)[–33](#page-32-0)*, *[35](#page-34-0)*, *[42](#page-41-0)*, *[55](#page-54-0)* dodgr\_flows\_si, *[13](#page-12-0)*, *[15](#page-14-0)*, *[18](#page-17-0)*, *[21](#page-20-0)*, *[24](#page-23-0)*, [24,](#page-23-0) *[31](#page-30-0)[–33](#page-32-0)*, *[35](#page-34-0)*, *[42](#page-41-0)* dodgr\_full\_cycles, *[5](#page-4-0)*, *[19](#page-18-0)*, [27,](#page-26-0) *[28,](#page-27-0) [29](#page-28-0)*, *[36](#page-35-0)*, *[38](#page-37-0)*, *[48](#page-47-0)*, *[56](#page-55-0)*, *[58](#page-57-0)*, *[64](#page-63-0)* dodgr\_fundamental\_cycles, *[5](#page-4-0)*, *[19](#page-18-0)*, *[27](#page-26-0)*, [28,](#page-27-0) *[29](#page-28-0)*, *[36](#page-35-0)*, *[38](#page-37-0)*, *[48](#page-47-0)*, *[56](#page-55-0)*, *[58](#page-57-0)*, *[64](#page-63-0)* dodgr\_insert\_vertex, *[5](#page-4-0)*, *[19](#page-18-0)*, *[27](#page-26-0)*, *[29](#page-28-0)*, [29,](#page-28-0) *[36](#page-35-0)*, *[38](#page-37-0)*, *[48](#page-47-0)*, *[56](#page-55-0)*, *[58](#page-57-0)*, *[64](#page-63-0)* dodgr\_isochrones, *[13](#page-12-0)*, *[15](#page-14-0)*, *[18](#page-17-0)*, *[21](#page-20-0)*, *[24](#page-23-0)*, *[26](#page-25-0)*, [30,](#page-29-0) *[32,](#page-31-0) [33](#page-32-0)*, *[35](#page-34-0)*, *[42](#page-41-0)* dodgr\_isodists, *[13](#page-12-0)*, *[15](#page-14-0)*, *[18](#page-17-0)*, *[21](#page-20-0)*, *[24](#page-23-0)*, *[26](#page-25-0)*, *[31](#page-30-0)*, [31,](#page-30-0) *[33](#page-32-0)*, *[35](#page-34-0)*, *[42](#page-41-0)* dodgr\_isoverts, *[13](#page-12-0)*, *[15](#page-14-0)*, *[18](#page-17-0)*, *[21](#page-20-0)*, *[24](#page-23-0)*, *[26](#page-25-0)*, *[31,](#page-30-0) [32](#page-31-0)*, [32,](#page-31-0) *[35](#page-34-0)*, *[42](#page-41-0)* dodgr\_load\_streetnet, *[4](#page-3-0)*, *[7](#page-6-0)*, [33,](#page-32-0) *[37](#page-36-0)* dodgr\_paths, *[13](#page-12-0)*, *[15](#page-14-0)*, *[18](#page-17-0)*, *[21](#page-20-0)*, *[24](#page-23-0)*, *[26](#page-25-0)*, *[31–](#page-30-0)[33](#page-32-0)*, [34,](#page-33-0) *[42](#page-41-0)*, *[52](#page-51-0)[–55](#page-54-0)* dodgr\_sample, *[5](#page-4-0)*, *[19](#page-18-0)*, *[27](#page-26-0)*, *[29](#page-28-0)*, [35,](#page-34-0) *[38](#page-37-0)*, *[48](#page-47-0)*, *[56](#page-55-0)*, *[58](#page-57-0)*, *[64](#page-63-0)* dodgr\_sample(), *[6](#page-5-0)* dodgr\_save\_streetnet, *[4](#page-3-0)*, *[7](#page-6-0)*, *[33](#page-32-0)*, [36](#page-35-0) dodgr\_sflines\_to\_poly, *[5](#page-4-0)*, *[19](#page-18-0)*, *[27](#page-26-0)*, *[29](#page-28-0)*, *[36](#page-35-0)*, [37,](#page-36-0) *[48](#page-47-0)*, *[56](#page-55-0)*, *[58](#page-57-0)*, *[64](#page-63-0)* dodgr\_streetnet, [38,](#page-37-0) *[40](#page-39-0)*, *[59–](#page-58-0)[61](#page-60-0)*, *[63](#page-62-0)* dodgr\_streetnet(), *[6](#page-5-0)* dodgr\_streetnet\_sc, *[38](#page-37-0)*, [39,](#page-38-0) *[60–](#page-59-0)[63](#page-62-0)* dodgr\_times, *[13](#page-12-0)*, *[15](#page-14-0)*, *[18](#page-17-0)*, *[21](#page-20-0)*, *[24](#page-23-0)*, *[26](#page-25-0)*, *[31–](#page-30-0)[33](#page-32-0)*, *[35](#page-34-0)*, [41,](#page-40-0) *[62,](#page-61-0) [63](#page-62-0)* dodgr\_to\_igraph, [43,](#page-42-0) *[44–](#page-43-0)[46](#page-45-0)*, *[51](#page-50-0)* dodgr\_to\_sf, *[44](#page-43-0)*, [44,](#page-43-0) *[45,](#page-44-0) [46](#page-45-0)*, *[51](#page-50-0)* dodgr\_to\_sfc, *[44](#page-43-0)*, [45,](#page-44-0) *[46](#page-45-0)*, *[51](#page-50-0)*

dodgr\_to\_tidygraph, *[44,](#page-43-0) [45](#page-44-0)*, [46,](#page-45-0) *[51](#page-50-0)* dodgr\_uncontract\_graph, *[10,](#page-9-0) [11](#page-10-0)*, [46](#page-45-0) dodgr\_vertices, *[5](#page-4-0)*, *[19](#page-18-0)*, *[27](#page-26-0)[–29](#page-28-0)*, *[36](#page-35-0)*, *[38](#page-37-0)*, [47,](#page-46-0) *[56](#page-55-0)*, *[58](#page-57-0)*, *[64](#page-63-0)* dodgr\_vertices(), *[6](#page-5-0)* estimate\_centrality\_threshold, *[8](#page-7-0)*, [48,](#page-47-0) *[49,](#page-48-0) [50](#page-49-0)* estimate\_centrality\_time, *[8](#page-7-0)*, *[48](#page-47-0)*, [49](#page-48-0) hampi, [50,](#page-49-0) *[57](#page-56-0)*, *[59](#page-58-0)* igraph\_to\_dodgr, *[44](#page-43-0)[–46](#page-45-0)*, [51](#page-50-0) match\_points\_to\_graph, *[3](#page-2-0)*, [51,](#page-50-0) *[53](#page-52-0)[–55](#page-54-0)* match\_points\_to\_verts, *[3](#page-2-0)*, *[52](#page-51-0)*, [52,](#page-51-0) *[54,](#page-53-0) [55](#page-54-0)* match\_pts\_to\_graph, *[3](#page-2-0)*, *[51](#page-50-0)[–53](#page-52-0)*, [53,](#page-52-0) *[55](#page-54-0)* match\_pts\_to\_verts, *[3](#page-2-0)*, *[52](#page-51-0)[–54](#page-53-0)*, [54](#page-53-0) merge\_directed\_graph, *[5](#page-4-0)*, *[19](#page-18-0)*, *[27](#page-26-0)*, *[29](#page-28-0)*, *[36](#page-35-0)*, *[38](#page-37-0)*, *[48](#page-47-0)*, [55,](#page-54-0) *[58](#page-57-0)*, *[64](#page-63-0)* os\_roads\_bristol, *[50](#page-49-0)*, [56,](#page-55-0) *[59](#page-58-0)* summary.dodgr\_dists\_categorical, *[5](#page-4-0)*, *[19](#page-18-0)*, *[27](#page-26-0)*, *[29](#page-28-0)*, *[36](#page-35-0)*, *[38](#page-37-0)*, *[48](#page-47-0)*, *[56](#page-55-0)*, [58,](#page-57-0) *[64](#page-63-0)* weight\_railway, *[38](#page-37-0)*, *[40](#page-39-0)*, [59,](#page-58-0) *[62,](#page-61-0) [63](#page-62-0)* weight\_streetnet, *[12](#page-11-0)*, *[15](#page-14-0)*, *[36](#page-35-0)*, *[38](#page-37-0)*, *[40](#page-39-0)[–42](#page-41-0)*, *[60](#page-59-0)*, [60,](#page-59-0) *[64](#page-63-0)* weight\_streetnet(), *[6](#page-5-0)* weighting\_profiles, *[50](#page-49-0)*, *[57](#page-56-0)*, [58,](#page-57-0) *[62](#page-61-0)* write\_dodgr\_wt\_profile, *[5](#page-4-0)*, *[19](#page-18-0)*, *[27](#page-26-0)*, *[29](#page-28-0)*, *[36](#page-35-0)*, *[38](#page-37-0)*, *[48](#page-47-0)*, *[56](#page-55-0)*, *[58](#page-57-0)*, *[61](#page-60-0)[–63](#page-62-0)*, [64](#page-63-0)